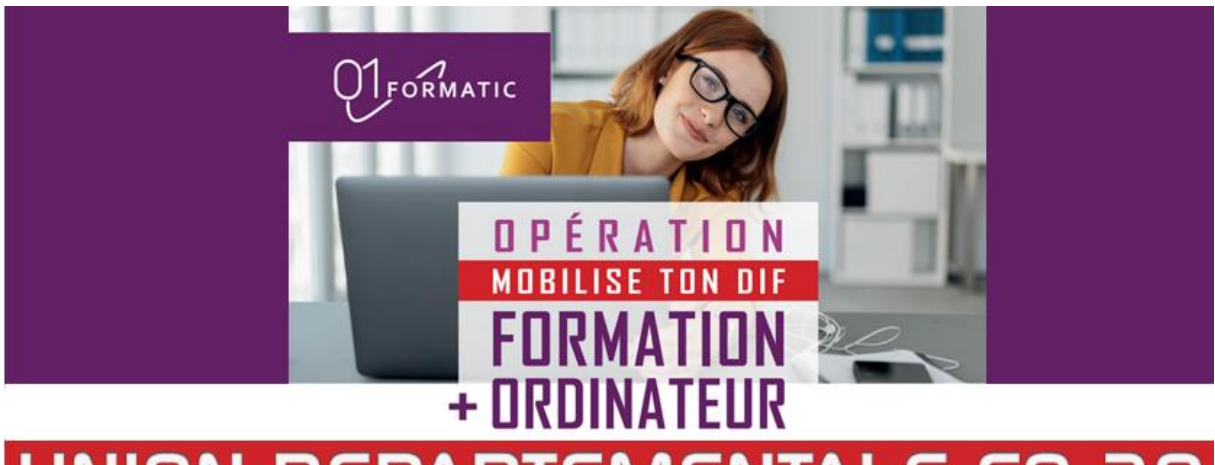

# **UNION DEPARTEMENTALE FO 28**

Chers camarades,

Plus de 100 camarades ont déjà bénéficié de l'opération intitulée **« mobilise ton DIF »** 

**Offre réservée à l'ensemble des salariés de toutes entreprises du privé en Eure et Loir** 

**Un ordinateur neuf et équipé d'une valeur de 559 € vous est mis à disposition le jour du lancement de votre formation et il vous est proposé de le conserver pour la somme de 49€** 

Les heures de DIF (Droit Individuel à la Formation) non inscrites sur **[moncompteformation.gouv.fr](http://moncompteformation.gouv.fr/)** avant fin juin 2021, seront définitivement perdues. **Profitez-en pour faire une formation !** 

- **- LES INCONTOURNABLES DE L'INFORMATIQUE** : WINDOWS, WORD, EXCEL, INTERNET
- **- BUREAUTIQUE PACK OFFICE :** WORD, EXCEL, POWER POINT
- **- TRAITEMENT DE L'IMAGE** *:* PHOTOSHOP
- **- DÉCORATION INTÉRIEURE HOME STAGING :** SKETCHUP
- **- CREATION SITE INTERNET :** WORDPRESS
- **- ANGLAIS :** TOEIC  **AUTRE** : retrouvez toutes les formations sur **[www.01formatic.fr](http://www.01formatic.fr/)**

### **Comment mobiliser son budget de formation ?**

- Cette démarche est confidentielle, ne nécessite pas l'accord de l'employeur.
- **Il suffit d'avoir la feuille de DIF ou le bulletin de salaire de dec 2014 ou janv 2015 où les heures de DIF sont inscrites.**
- Créer son compte formation MCF sur [moncompteformation.gouv.fr.](http://moncompteformation.gouv.fr/) Nous nous occupons avec vous de toutes les démarches administratives.

### **Combien cela va coûter ?**

Les frais pédagogiques sont totalement pris en charge par vos droits à la formation (sous réserve de votre éligibilité), **vous n'avez rien à payer.**

Pour tout renseignement, appelez l'UD

### **Amitiés Syndicalistes**

**Eric JARRY, Secrétaire Général**

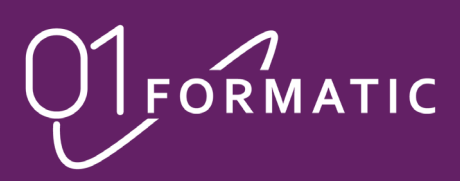

# **FORMATION ORDINATEUR + O P É RATION MOBILISE TON D**

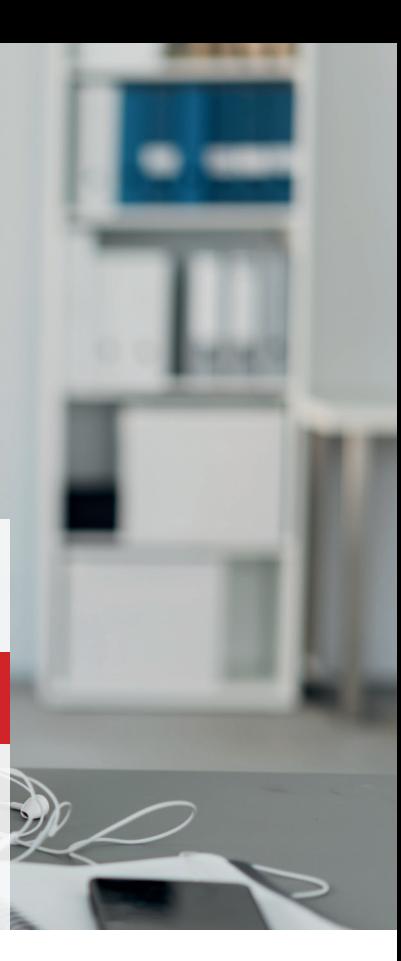

FORMATIC

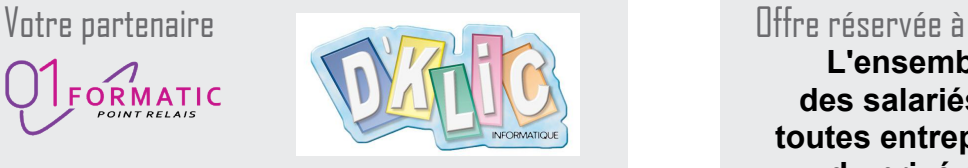

**100 % à distance ou en boutique de proximité**

**L'ensemble des salariés de toutes entreprises du privé en Eure et Loir**

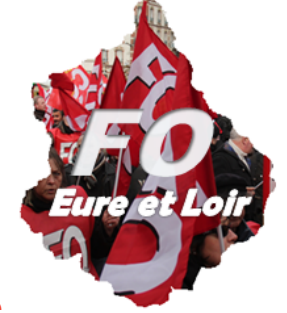

**Inclus un ordinateur neuf équipé et garanti\***

Écran Mémoire Stockage Port HDMI Garantie Windows 10 Office

Garantie **2** ANS

**95€ pour les non-adhérents**

**+**

# **OUVERT A TOUS**

**15"**

Mémoire **4**GO

que vous pourrez conserver pour **49€**

# **Formations individuelles et à votre rythme**

Vous êtes coaché par un formateur et en e-learning accessible 7j/7 et 24h/24 pendant 1 an. Votre formation est **personnalisée, et adaptée** à votre niveau.

## **100% financées par votre DIF/CPF\***

 $\epsilon$ 

Au choix : Les incontournables de l'informatique, le Pack Office, la création de site web, la déco intérieure avec SketchUp, le traitement de l'image avec Photoshop, l'anglais….

# **INSCRIVEZ VOS HEURES DE DIF ET PROFITEZ-EN POUR FAIRE UNE FORMATION ! Le 30 juin, il sera trop tard !**

\*Sous réserve d'éligibilité et de droits DIF/CPF suffisants

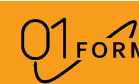

05 86 79 90 20 – contact@01formatic.fr – www.01formatic.fr

# **EXPERIMATIC FICHE DE DEMANDE DE FORMATION**

05 86 79 90 20 – contact@01formatic.fr – www.01formatic.fr

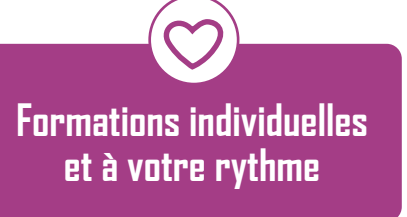

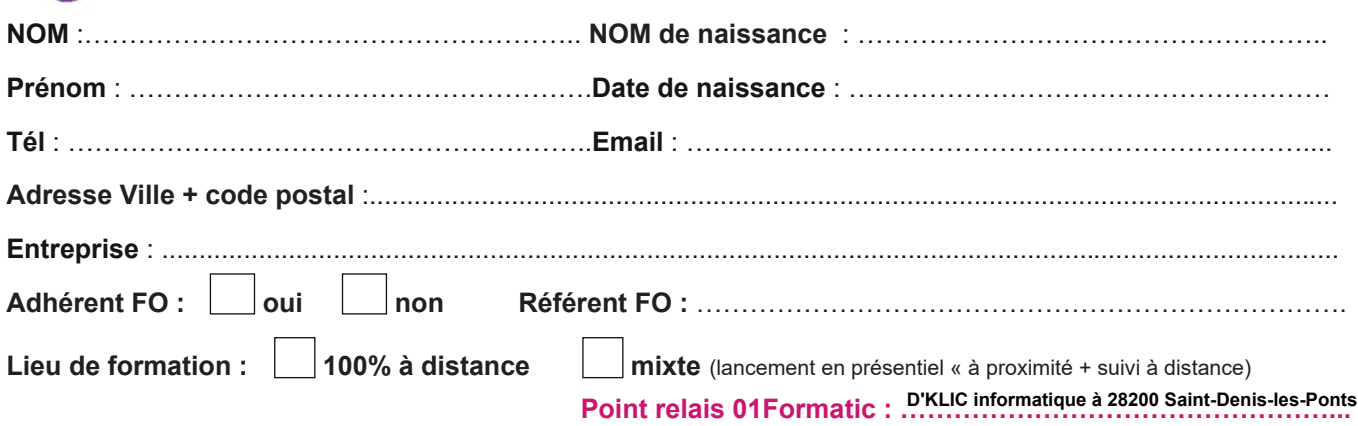

# **FORMATION RETENUE (TOUS NIVEAUX)**

**(1FCLE24) LES INCONTOURNABLES DE L'INFORMATIQUE** : WINDOWS, WORD, EXCEL, INTERNET

# **INSCRIVEZ VOS HEURES DE DIF ET PROFITEZ-EN POUR FAIRE UNE FORMATION !**

**Le 30 juin, il sera trop tard !**

- 3 Reporter dans le moteur de recherche le code de la formation choisie Exemple 1FCBU24 pour « Bureautique Pack Office » **Etapes à respecter :**
- 4 Valider ma formation 01FORMATIC via France Connect et renvoyer la fiche de demande de formation + attestation de DIF à 01FORMATIC

Etre recontacté pour être accompagné par 01FORMATIC sur la démarche d'inscription à distance

**(1FCBU24) BUREAUTIQUE PACK OFFICE :** WORD, EXCEL, POWER POINT

**(1FCAM30) TRAITEMENT DE L'IMAGE** *:* PHOTOSHOP

- **(1FCDH28) DECORATION INTERIEURE HOME STAGING :** SKETCHUP **Interieure of Logos Scientis**
- (1FCSW22) CREATION SITE INTERNET : WORDPRESS **And the stage of the stage of the stage of the stage of the stage of the stage of the stage of the stage of the stage of the stage of the stage of the stage of the stage of the**

Oui je souhaite bénéficier de cette opération qui me permet de conserver l'équipement informatique (ordinateur portable neuf et équipé) mis à disposition au lancement de la formation et nécessaire à la bonne réalisation de celle-ci.

**95€ pour 49€ se pour 95€ pour les non-adhérents** de cette opération qui me permet de conserver l'équipement de

**ou à déposer directement à votre de la présente de la présente de la présente de la présente de la prête de la prête de la pr Point Relais Point Relais 1000 des fins de gestion des relations de gestion de gestion de gestion de gestion de gestion de g** 

**(1FCAS24) ANGLAIS :** TOEIC

**AUTRE** : retrouvez toutes nos formations sur www.01formatic.fr **Cause of Site of Site in Section Site in Section Site Internet Control of Site and Terms and Terms and Terms and Terms and Terms and Terms and Terms and Term** 

…………………………………………………………………………………

### **Pour valider mon inscription, je préfère :**

pour 49€

**M**'inscrire directement sur www.moncompteformation.gouv.fr (mode opératoire disponible sur www.01formatic.fr) **Etapes à respecter :** TOEIC **ANGLAIS : (1FCAS24)** 

1 - Activer mon compte formation sur www.moncompteformation.gouv.fr

2 - Reporter le montant de mon DIF et scanner le document justificatif (attestation de DIF)<br>2 - Reporter le montant de mon DIF et scanner le document justificatif (attestation de DIF)

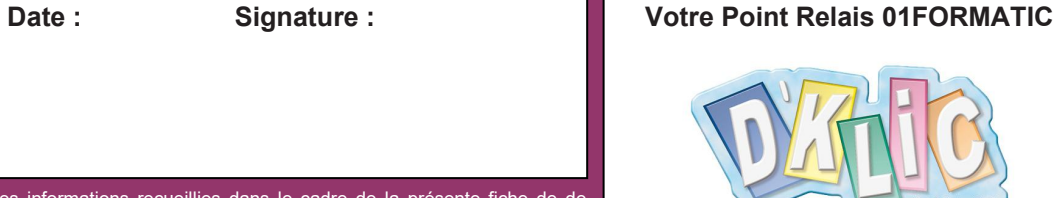

**contact@01formatic.fr Tel : 05 86 79 90 20** 

ies dans le cadre de la présente fiche de de on font l'obiet d'un traitement infori **MATIC** à des fins de gestion des relations avec ses clients et prospects. ent à la loi « Informatique et libertés » du 6 Jan nodifiée en 2004, vous bénéficiez d'un droit d'accès, de rectification et opposition aux informations qui vous concernent, que vous pouve exercer en vous adressant à 01FORMATIC par courrier, mail ou télé**ou à déposer directement à votre Point Relais** 

phone.

**Signature:** 

04/02/21

**\*Modalités précises sur demande - offre non cumulable**, **sous réserve de votre éligibilité.**  phone. \*Modalités précises sur demande - offre non cumulabl

……………………………………………………………………………………………………….

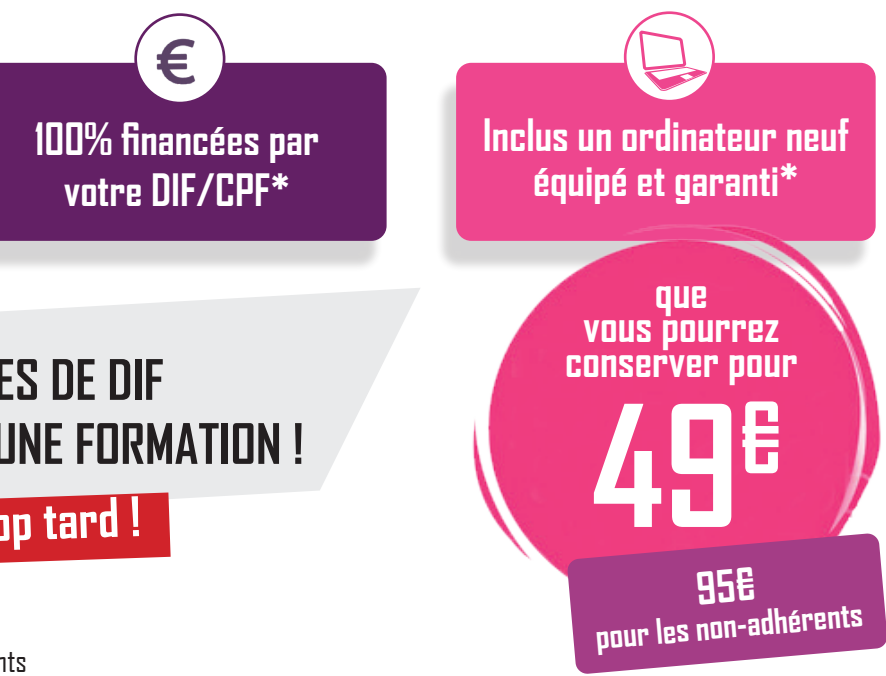

**d** OUVERT **salariés du privé de toutes entreprises L'ensemble des**

Jour et heure d'appel souhaités **:**  3 - Reporter dans le moteur de recherche le code de la formation choisie - Exemple 1FCBU24 pour « Bureautique Pack Office »

## **DOCUMENT A TRANSMETTRE AVEC VOTRE FICHE D'INSCRIPTTION:**

Attestation de DIF (fournie par l'employeur) ou bulletin de salaire de Déc.14 / Janv.15 si vos heures de DIF y sont inscrites.

## **Example 19 OPERATION « MOBILISE TON DIF » : FORMATION + ORDINATEUR**

**A envoyer à : Signature : Date :**

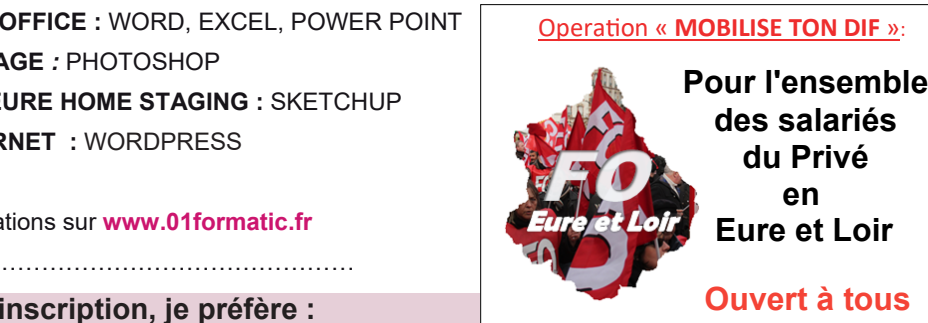

**oyer à : A env**

**contact@01formatic.fr Tel : 05 86 79 90 20** 

> Conformément à la loi « Informatique et libertés » du 6 Janvier 1978 droit d'accès, de rectification et modifiée en 2004, vous bénéficiez d'un

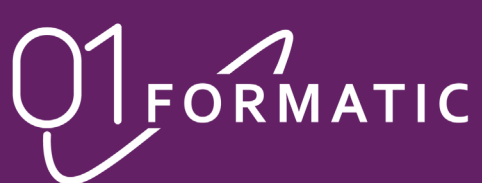

**sous réserve de votre éligibilité.**

\*Sous réserve d'éligibilité et de droit DIF/CPF suffisants

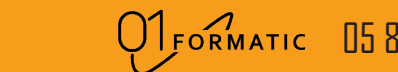

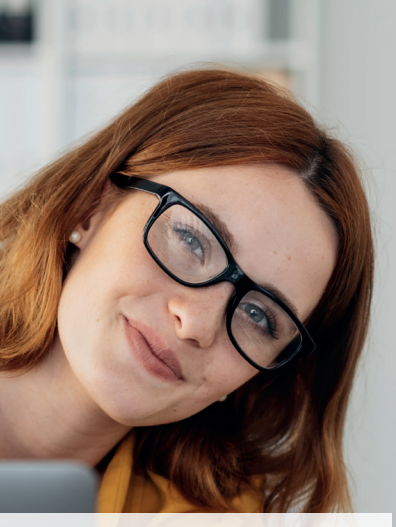

# **FORMATION +ORDINATEUR O P É RATION MOBILISE TON DIF**

FORMATIC

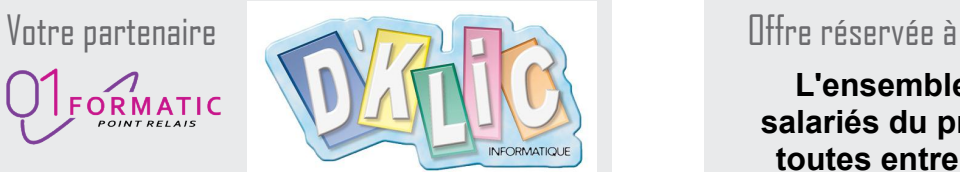

**100 % à distance ou auprès de D'Klic sur Chateaudun**

**Ouvert à tous** A TOUS

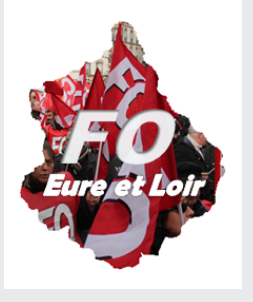

SKETCHUP **DÉCORATION INTÉRIEURE HOME STAGING : (1FCDH28)** Choisissez le sujet qui vous intéresse **pour développer de** *CORE* **CREATION SITE INTERNATION SITE INTERNET ACCORD AND INTERNET ACCORD AT A RESEAUX CONFIDENCES ON PERSONNElles Parmi nos formations** (<sup>0)</sup> certifiantes (ICDL,TOEIC...)

## **ACCOMPAGNEMENT A LACCOMPAGNEMENT DE LA CACCO DE LA CACCO DE LA CACCO DE LA CACCO DE LA CACCO DE LA CACCO DE LA**

- <u>.</u><br>> Les incontournables de l'informatique (Windows, Word, Excel, internet).
- **Pour value of the bureautique Pack Office (Word, Excel, Powerpoint).**

- 1 Activer mon compte formation sur www.moncompteformation.gouv.fr > Traitement de l'image (Photoshop).
- $>$  Décoration intérieure home staging (SketchUp).  $>$  Décoration intérieure home staging (SketchUp).  $\sim$

## 3 - Reporter dans le moteur de la formation choisie - Exemple 1FCBU24 pour « Bureautique Pack Office » ( Bureau

ILLUSTRATOR **CREATION IMAGES VECTORIELLES ET LOGOS : (1FCUR32)** 

envoyer de la fiche de demande de demande de site internet (Wordpress). Il fiche de demande de formation + at **Être recontacté pour être accompagné par 01FORMATIC sur la démarche d'inscription à distance**

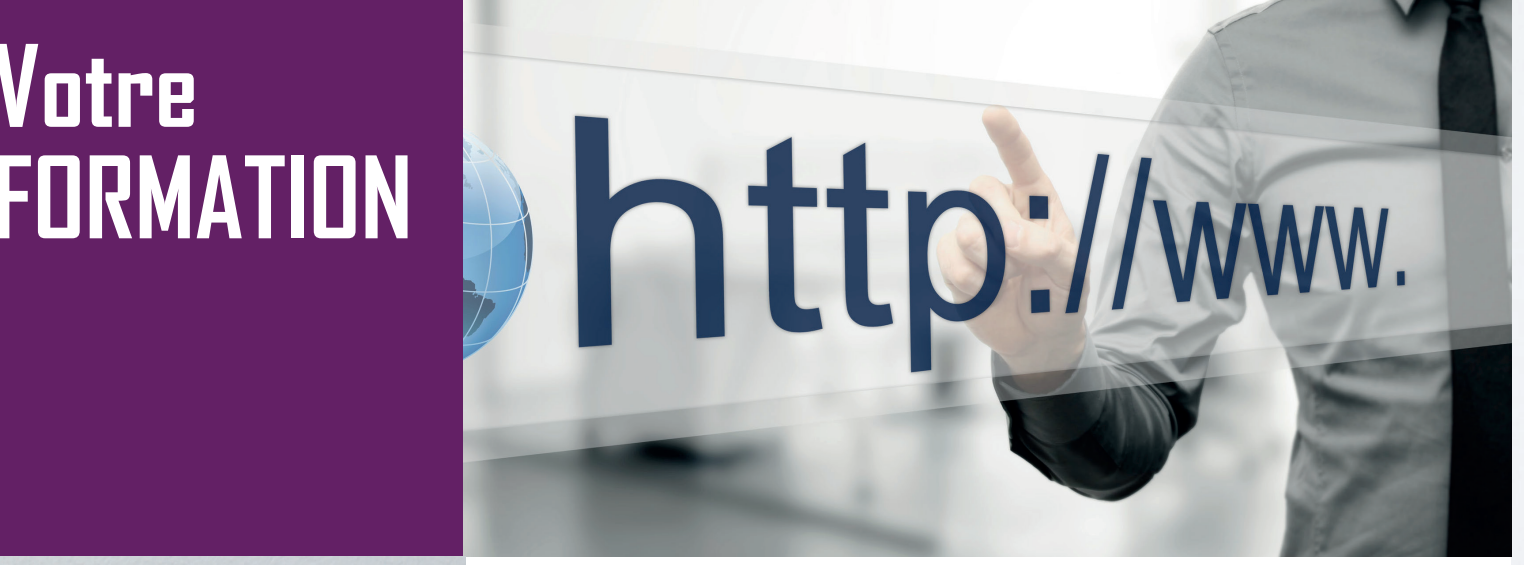

**Excel, Internet internet in the Lincons** of **Lincons Lincons** of the **Lincons** of the Lincons of the Lincons of the Lincons of the Lincons of the Lincons of the Lincons of the Lincons of the Lincons of the Lincons of th **EXCEL, POINT POINT PACK POINT PACK PACK PACK OF EXAMPLE I**n approfondir vos compétences. Hors temps de travail, ces formations se font sans accord de l'employeur.

 $\bigcup_{\text{PONT} \text{RELAIS}} \bigcup_{\text{PONT} \text{RELAIS}}$ d'opposition aux informations qui vous concernent, que vous pouvez

……………………………………………………………………………………………………….. **ANGLAIS** 

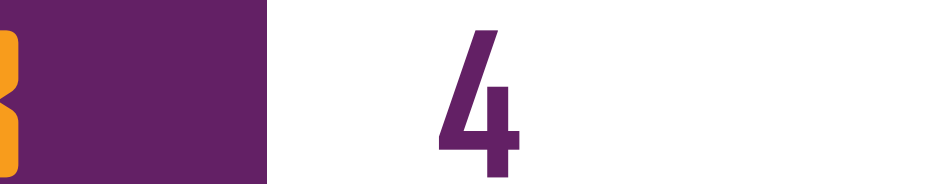

**Pous vous formez où vous voulez**  $\mathcal{A}$  described avec  $\mathcal{A}$  and  $\mathcal{A}$ **et quand vous voulez** grâce au contenu en e-learning disponible 7j/7 et 24h/24 pendant 1 an. Votre formation est **personnalisée, et adaptée** à votre niveau et vos objectifs

exercer en vous adressant à 01FORMATIC par courrier, mail ou télé-

**\*Modalités précises sur demande - offre non cumulable ,**

08/01/21

**: D'INSCRIPTTION FICHE VOTRE AVEC TRANSMETTRE A DOCUMENT**

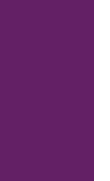

### **(mode opératoire disponible sur www.01formatic.fr) M'inscrire directement sur www.moncompteformation.gouv.fr**  CRÉATION

# **Votre FORMATION**

# **Votre**

**Signature : Date : suivi régulier et à distance de**  Les informations recueillies dans le cadre de la présente fiche de de**et adaptée** à votre Point Relais O1Formatic. Vous n'êtes jamais seul, grâce au **votre formateur** (de 8h à 20h), **et à l'accompagnement technique de** 

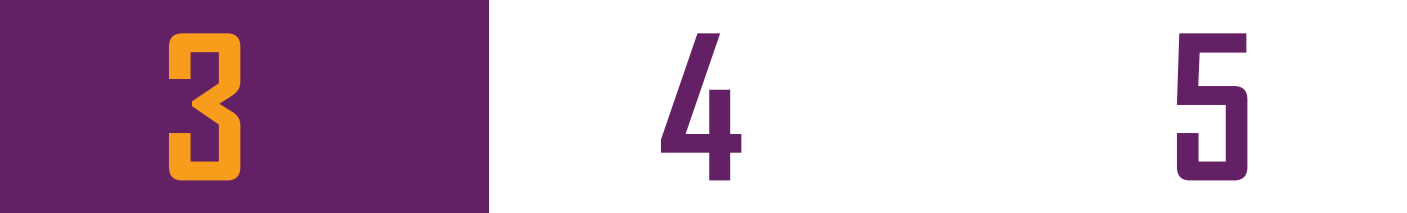

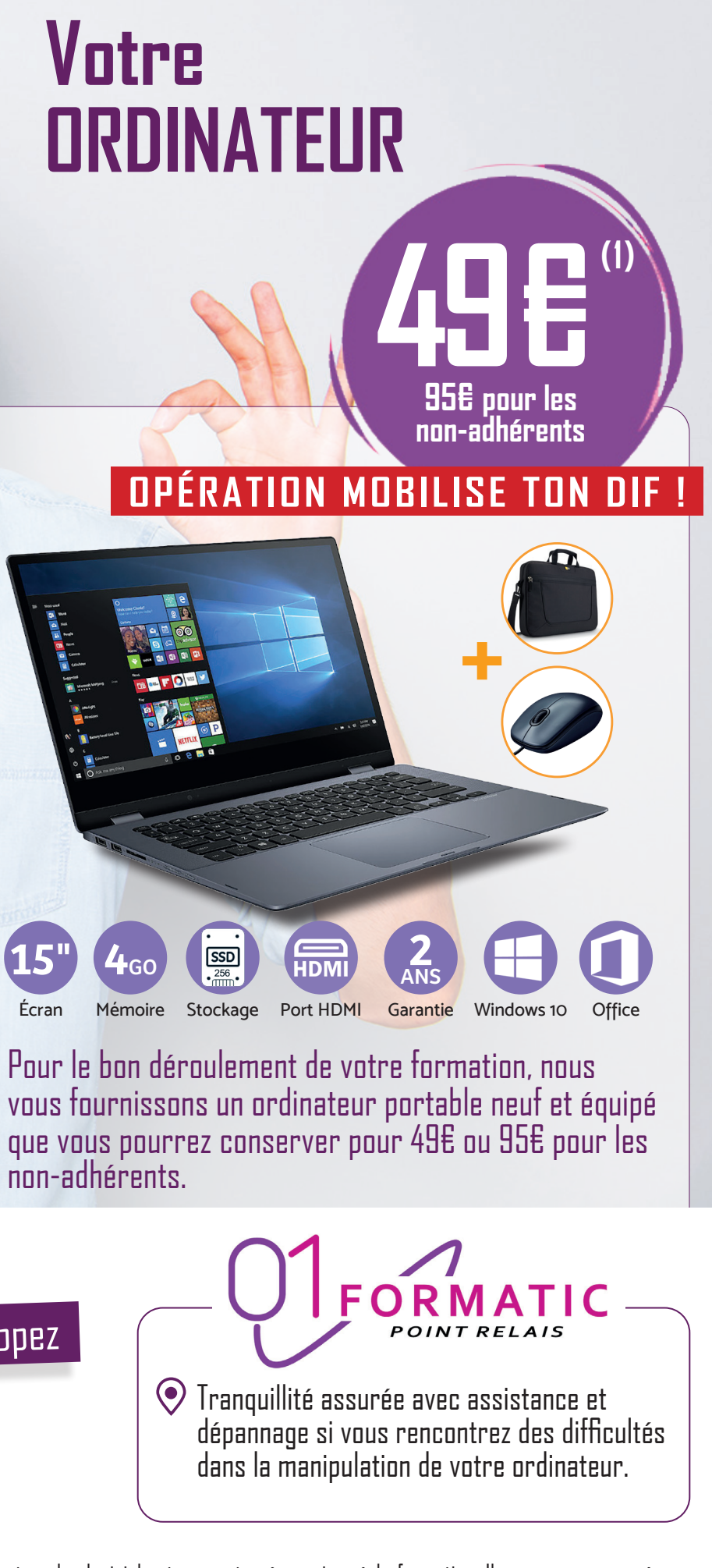

 **envoyer à : A Votre formation entièrement contact@01formatic.fr finançables par votre DIF/CPF (2). Tel : 05 86 79 90 20**  En plus, nous vous accompagnons pour toutes les démarches administratives. **3**

> (1) Ordinateur de marque d'une valeur de 559€ avec tous les logiciels et supports nécessaires à la formation. Il vous sera proposé par notre partenaire pour 49€ ou 95€ pour les non-adhérents, sous réserve de votre éligibilité. Attention, le modèle exact peut varier en<br>fonction de la disponibilité et des nouveautés proposées par les constructeurs mais touj supérieures à celles indiquées.

**1**

**2**

**15"**

# Plus polyvalent, vous développez votre employabilité !

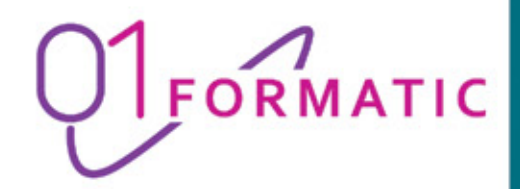

# **CATALOGUE DE FORMATIONS** 2021 2022

**Formations finançables** par votre DIF / CPF

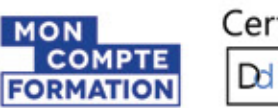

Certifié Dd Datadock

01formatic.fr • 05 86 79 90 20 • contact@01formatic.fr

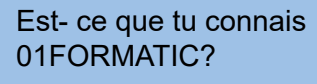

Oui. Super sérieux et certifié Datadock. Nathalie a fait une formation bureautique avec eux. Elle était ravie. Du coup, j'ai fait moi aussi une formation déco. C'était super

> Et tu as dû payer une partie de ta formation ?

Non non, tu verras. Tout a été pris en charge grâce à mon CPF !  $\mathbf{u}$   $\mathbf{u}$   $\mathbf{u}$ 

Et comment est l'équipe ?

Bon OK je les appelle. **Merci** 

 $\bullet$  in

### 05 86 79 90 20 !!!

 Pro et sympa. Ils s'appuient sur un réseau de partenaires informatiques. En+ ils s'adaptent à tes contraintes. C'est cool !

> C'est toujours compliqué ces histoires de formation, j'hésite…

> > ■ Récupérer votre DIF acquis noté sur votre bulletin de salaire de Déc. 2014 ou Jany. 2015 ou **sur un courrier de votre employeur**

■ Activer votre compte personnel de formation sur www.moncompteformation.gouv.fr

Mais non, ils vont t'aider sur toutes les démarches administratives. Tu verras, c'est hyper simple.

> ■ Nos formations sont entièrement finançables par le CPF. Nous vous assistons dans les démarches **administratives et vérifions l'éligibilité de votre dossier.**

## **Si le Droit Individuel de Formation a été remplacé par le Compte Personnel de Formation, depuis 2015, le transfert des heures entre ces deux dispositifs n'a rien d'automatique…**

 **Y inscrire vos droits DIF pour les utiliser et ne pas les perdre !**

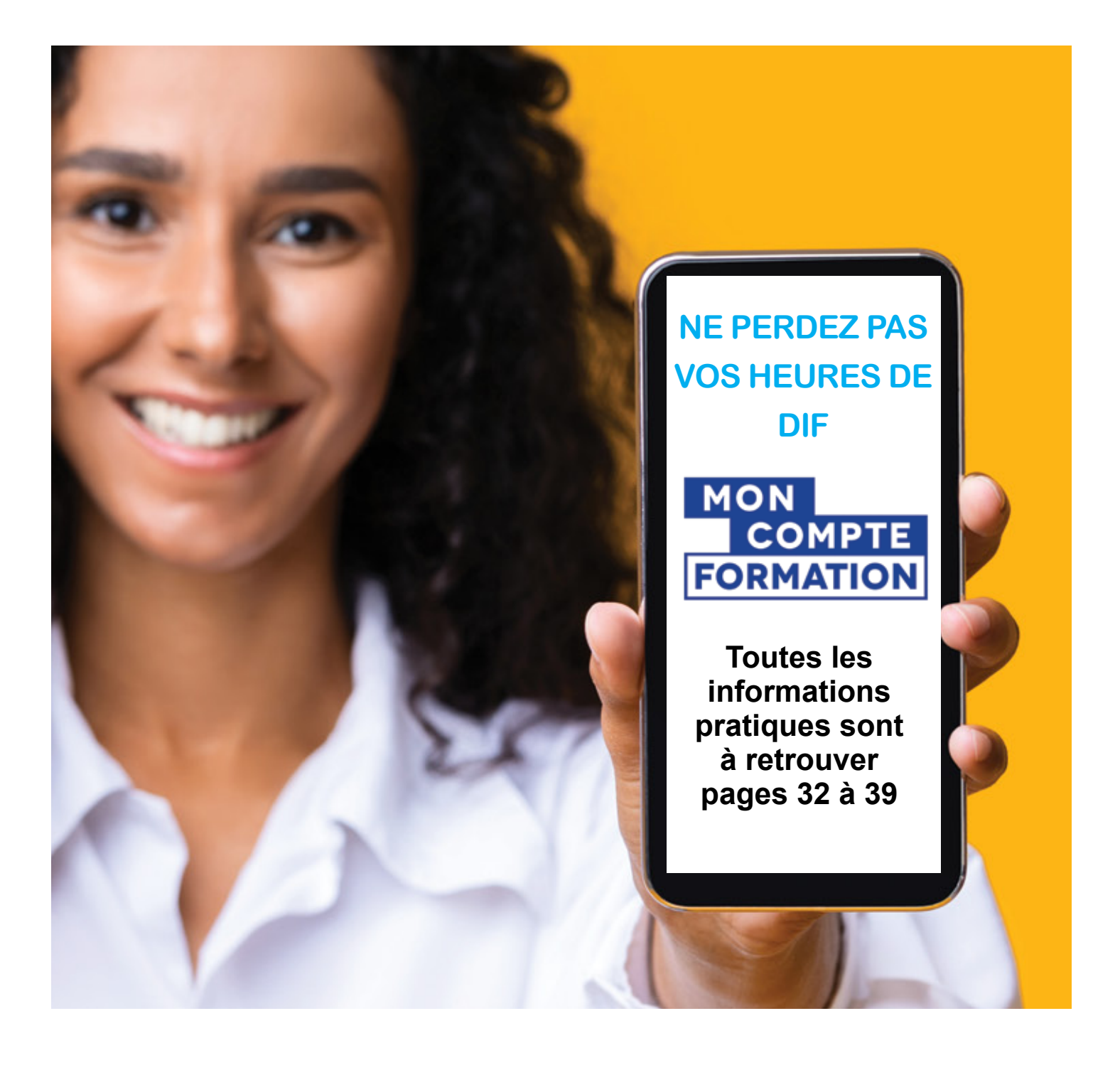

# **C'est vous qui pilotez votre formation, nous sommes là pour vous accompagner !**

Se former quand vous voulez grâce au contenu en e-learning **disponible 7j/7 et 24h/24 pendant** 

**Profiter en même temps d'un suivi régulier par** votre formateur, et d'un référent technique avec **votre Point Relais 01FORMATIC. Vous n'êtes jamais seul !**

Bénéficier en plus d'une formation personnalisée et individualisée, **adaptée à votre niveau et vos** 

Avoir la garantie d'une formation qualifiante ou certifiante **100% prise en charge par votre DIF/CPF\***, donc rien à payer !

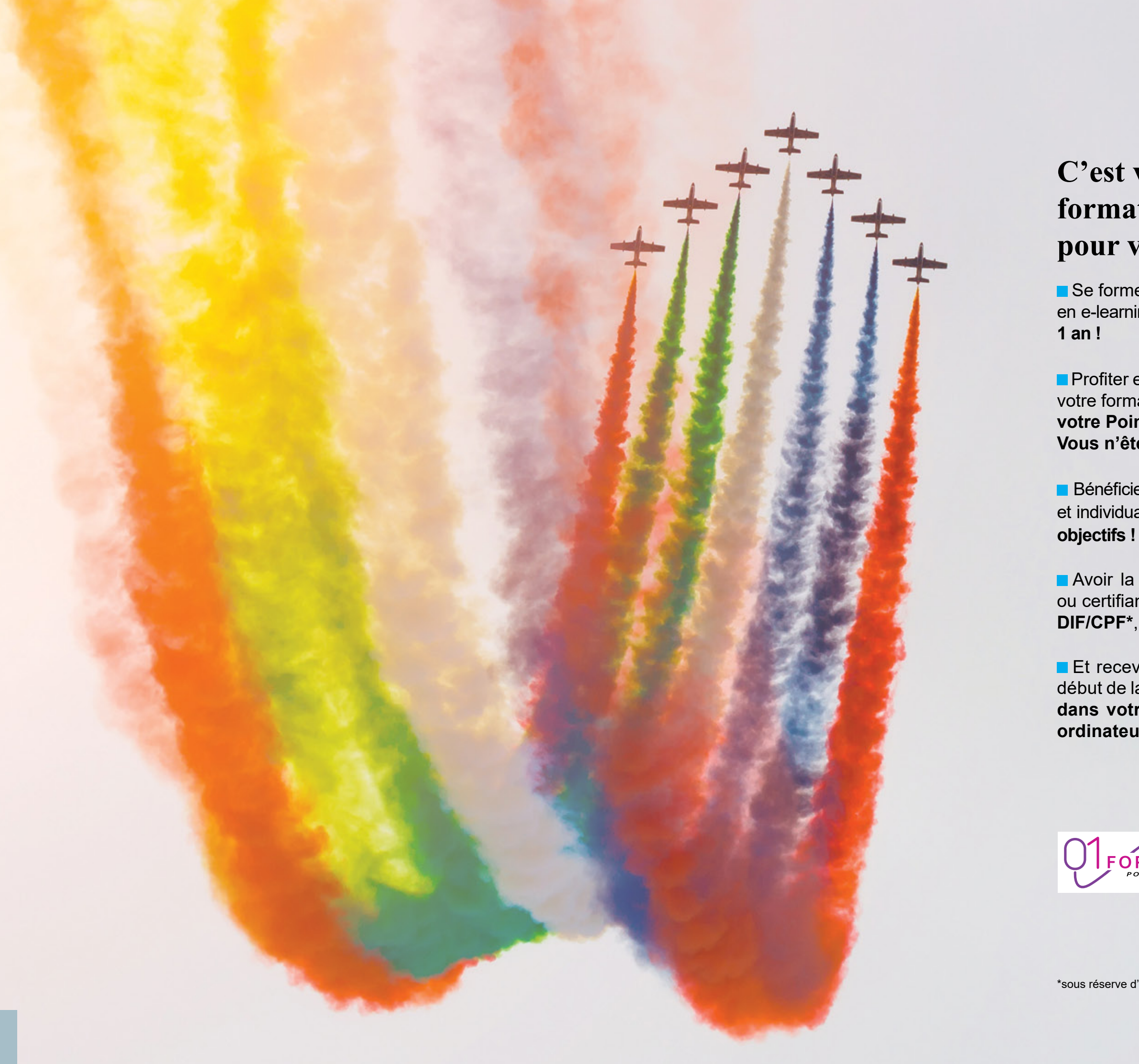

**Et recevoir tout l'équipement nécessaire au** début de la formation **avec mise à disposition dans votre Point Relais 01FORMATIC,d'un ordinateur neuf et équipé !**

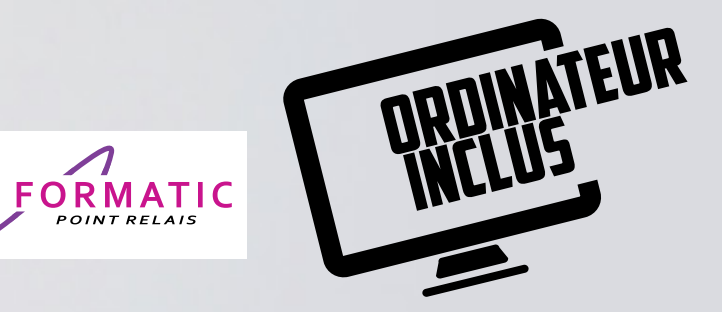

# **INFORMATIQUE BUREAUTIQUE**

**P.8** Les incontournables de l'informatique

**P.10** La bureautique avec le Pack Office

**P.12** La bureautique avec Google Workspace (Google Suite)

D

몲

Çi

# **INTERNET**

**P.14** Création de site internet

**P.16** Création de site internet et réseaux sociaux

**P.18** Création de site internet et communication

**P.20** Communiquer sur les réseaux sociaux

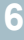

# **FAITES VOTRE CHOIX !**

Quelle que soit votre sélection, votre formateur attitré personnalisera le suivi qu'il aura régulièrement avec vous, afin d'adapter le programme à votre niveau et à votre degré d'avancement.

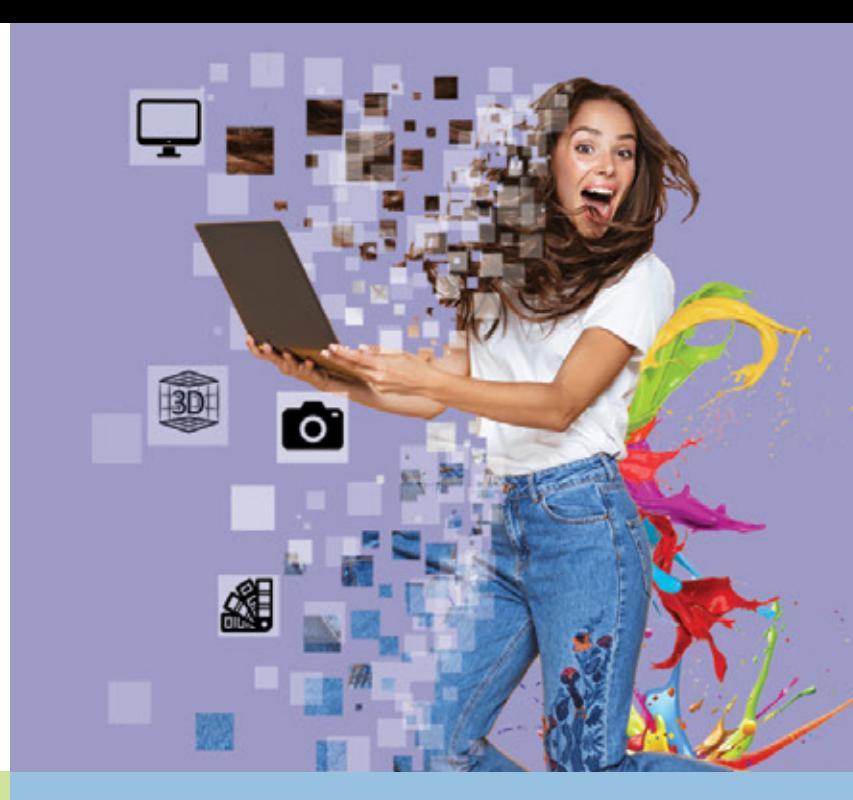

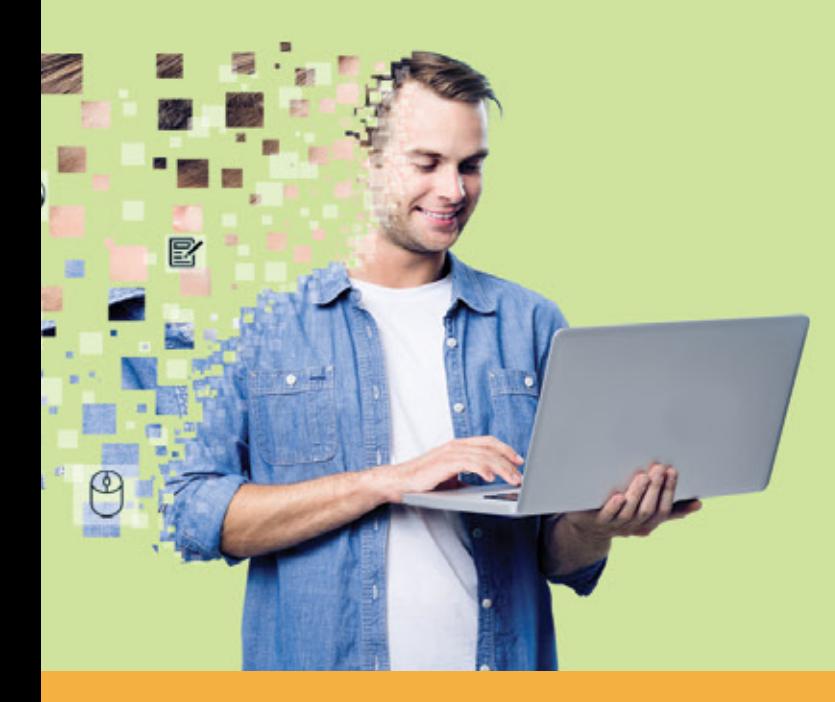

Choisissez la formation que vous souhaitez. Qu'elle vous permette de vous épanouir professionnellement ou qu'elle vous apporte plus de confort et de compétences dans un cadre privé.

# **CRéATION**

**P.22** Traitement de l'image avec Photoshop **P.24** Créer image et logo avec Illustrator **P.26**

Décoration intérieure Home Staging avec SketchUp

# **Autres formations**

**P.28** Anglais (certificationTOEIC) **P.30** Aide à la Création d'Entreprise

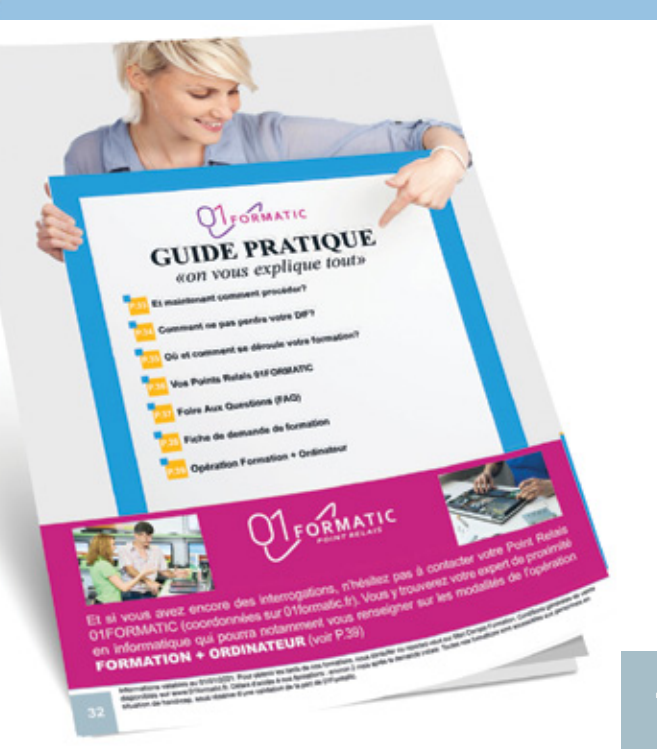

# **guide pratique P.32**

Maîtriser les concepts essentiels et es techniques pour utiliser efficacement le matériel informatique

**T** Travailler dans l'environnement Windows

S'initier à l'utilisation de Word et Excel Comprendre le fonctionnement d'internet des navigateurs. Être capable de l'utilise au quotidien

Obtenir la certification ICDL (PCIE)

**Aucun prérequis nécessaire. Nécessité** d'avoir accès à une connexion internet

# **objectifs 1**

**Entièrement financable par votre DIF/CPF**. Nous vous assistons dans les démarches administratives et vérifions d'exercices pratiques adaptés au projet l'éligibilité de votre dossier

- **Durée**
- Accès illimité à la plateforme e-learning 7j/7 et 24h/24 pendant 1 an
- Réunion de lancement d'environ 2h pour la mise en place des moyens pédagogiques Au total, 20 heures de suivi et d'accom-

(haut débit de préférence)

**prérequis**

# **2**

Formation **individuelle et personnalisée**

**Evaluation du niveau de départ avec** création d'un programme sur-mesure

Alternance de cours théoriques et

Suivis par téléphone avec ou sans contrôle à distance (TeamViewer, Anydesk...)

**Connexion à la plateforme Workinlive.** Privilégier le navigateur Google Chrome ou Firefox pour une expérience optimale

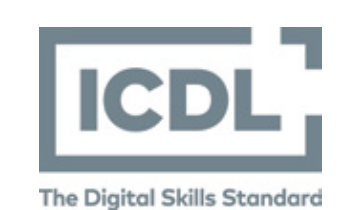

pagnement avec votre formateur pendant 6 mois maximum

**Passage de la certification** 

FORMATIC

Suite au lancement de la formation, des suivis à distance sont prévus avec une frésuivis par mois

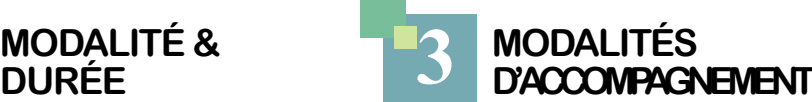

**Entre chaque suivi, vous travaillez sur** la plateforme e-learning et/ou sur des exercices attribués par le formateur

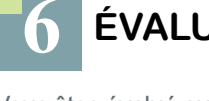

**Passage de la certification ICDL** (PCIE) : module Les essentiels de l'ordinateur et/ou les essentiels du web

**4 Moyens**

**Plateforme e-learning présentant les** 

Mise à disposition de documents

**Mise à disposition d'un ordinateur** 

**pédagogiques**

**Formation ouverte aux débutants** 

cours en vidéo

- Découvrir les polices. Exercice d'introduction au logiciel Word
- Découvrir la gestion des paragraphes
- Comprendre les éléments de mise en forme de base
- Définir un tableau qui permettra de saisir le planning de la semaine
- Mettre en place un formulaire manuscrit en mode tableau
- Mettre en place un tableau, le copier et insérer une nouvelle ligne
- Numéroter les paragraphes cités dans le document, mettre en place le titre en utilisant les tableaux

supports de la formation (PDF)

formater les cellules et effectuer la mise en page du tableau

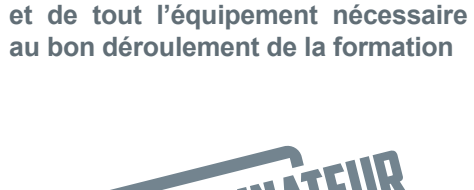

# **Formation Les incontournables de l'informatique**

# **Informatique Bureautique**

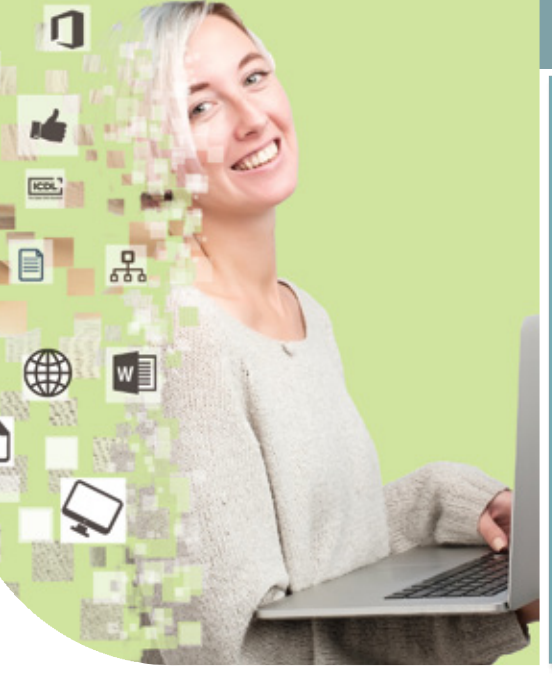

Microsoft, http://w

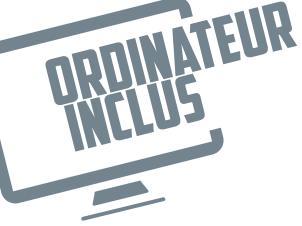

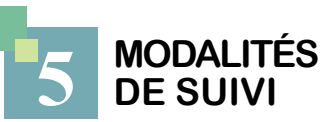

- Mettre en place les calculs de base
	-
	-
	-
	- Saisir et mettre en place un tableau activités en ligne

quence personnalisée. En général, 2 à 3 tests et travaux à réaliser afin de vali-Vous êtes évalué au départ, en cours et en fin de formation grâce à des quiz, der l'acquisition des compétences

**6 Évaluation**

# **Programme**

# *« Se familiariser avec Word, Excel et internet »*

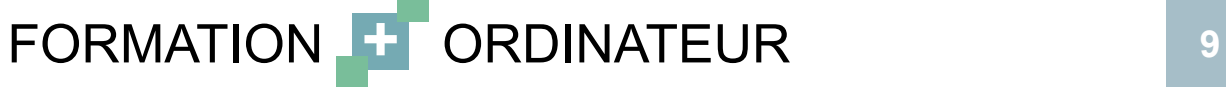

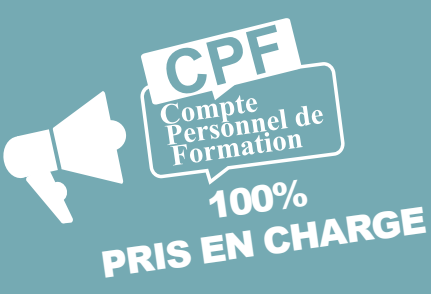

### **Module Word**

efficacement les tabulations

Saisir un courrier et le mettre en forme

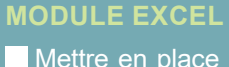

avec calcul.

les valeurs sous forme graphique

facture (un devis)

de suivi de production

**Enumération dans un règlement intérieur.** 

Saisir un formulaire d'inscription. Exploiter

### **Module Internet et l'ordinateur**

- Reconnaitre les principaux matériels et périphériques
- Saisir et mettre en place un tableau, **Avoir quelques notions sur les logiciels** et outils du web
- Mettre en page le tableau et exprimer **Intel dentifier les principaux navigateurs**
- Automatiser le corps et le pied d'une d'un moteur de recherche Connaitre et comprendre le concept
	- Être conscient des dangers de certaines
	- **Appréhender les réseaux sociaux**

## **Informatique Bureautique**

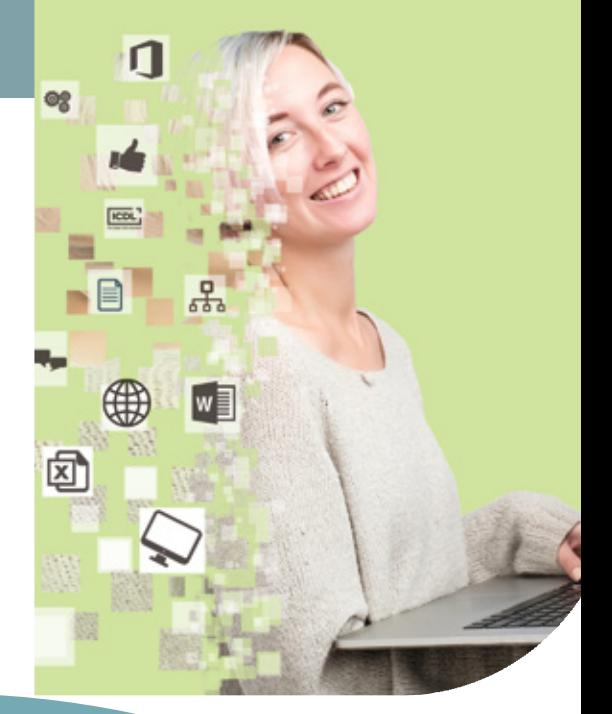

S'approprier les outils bureautiques Word, Excel et Powerpoint

**Elaboration et mise en forme de docu**ments, création de tableaux avec calculs et graphique, préparation à l'impression Obtenir la certification ICDL (PCIE)

Formation ouverte aux salariés de tous niveaux : de l'initiation au perfectionnement

Connaître les bases de l'utilisation d'internet. Nécessité d'avoir accès à une connexion internet (haut débit de préférence)

# **objectifs 1**

démarches administratives et vérifions d'exercices pratiques adaptés au projet Alternance de cours théoriques et

**Entièrement financable par votre DIF/CPF**. Nous vous assistons dans les l'éligibilité de votre dossier

- **Durée**
- Accès illimité à la plateforme e-learning 7j/7 et 24h/24 pendant 1 an.
- Réunion de lancement d'environ 2h pour la mise en place des moyens pédagogiques
- Au total, 20 heures de suivi et d'accompagnement avec votre formateur pendant 6 mois maximum
- **Passage de la certification**

# **prérequis**

# **2**

Formation **individuelle et personnalisée**

**Evaluation du niveau de départ avec** création d'un programme sur-mesure

Suivis par téléphone avec ou sans contrôle à distance (TeamViewer, Anydesk, ...)

**Connexion à la plateforme Workinlive.** Privilégier le navigateurs Google Chrome ou Firefox pour une expérience optimale

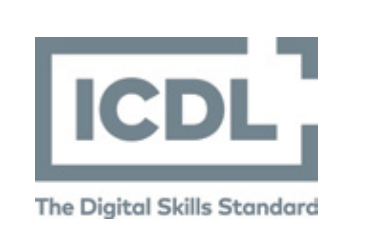

**Plateforme e-learning présentant les** cours en vidéo

Mise à disposition de documents supports de la formation (PDF)

**Mise à disposition d'un ordinateur et de tout l'équipement nécessaire au bon déroulement de la formation** 

# **FORMATION Le pack Office (Word, Excel, Powerpoint)**

Suite au lancement de la formation, des suivis à distance sont prévus avec une fréquence personnalisée. En général, 2 à 3 suivis par mois

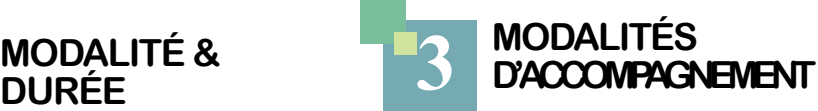

**Entre chaque suivi, vous travaillez sur la** plateforme e-learning et/ou sur des exercices attribués par le formateur

- **Vous êtes évalué au départ, en cours** et en fin de formation grâce à des quiz, tests et travaux à réaliser afin de valider
	-

l'acquisition des compétences **Passage de la certification ICDL** (PCIE) : module Word et/ou Excel et/ou **Powerpoint** 

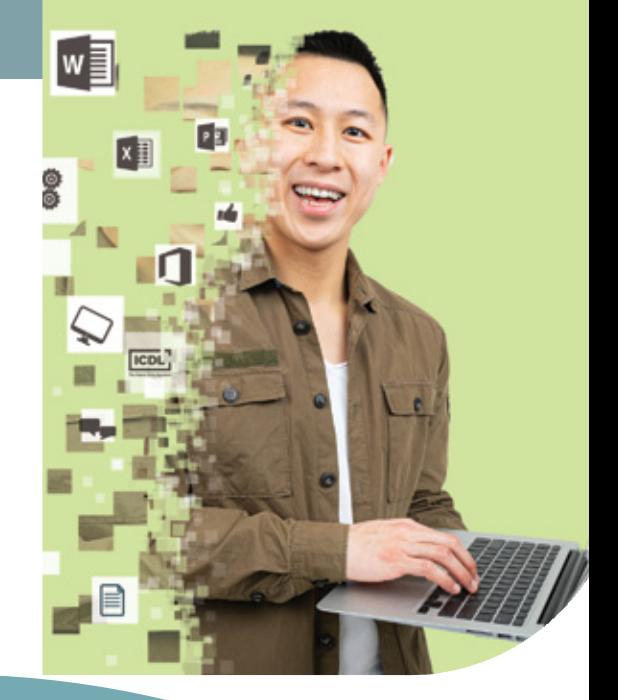

**Connaitre et personnaliser son envi**ronnement de travail : barres d'outils, paramètres d'options optimisant l'utilisation, aide, boutons et raccourcis principaux,

Créer un document : sélection, déplacement, copie, mise en forme, marges et tabulations

Mettre en page un document : sections, multicolonnage, en-têtes et pieds de page

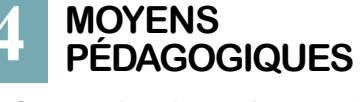

Manipuler et personnaliser des objets : tableau, image et formes

**Assurer la finition d'un document et sa** préparation à l'impression (orthographe, styles standards, mise en page, en-tête et pied de page, paramètres pour l'impression)

**Partager un document de façon sécurisée** et maîtriser le publipostage

- **Prendre en main l'interface de travail**
- Créer et présenter un tableau de calculs Concevoir des formules
- Gérer les onglets et les classeurs
- **Exploiter, analyser et représenter gra**phiquement des données

# **Informatique Bureautique**

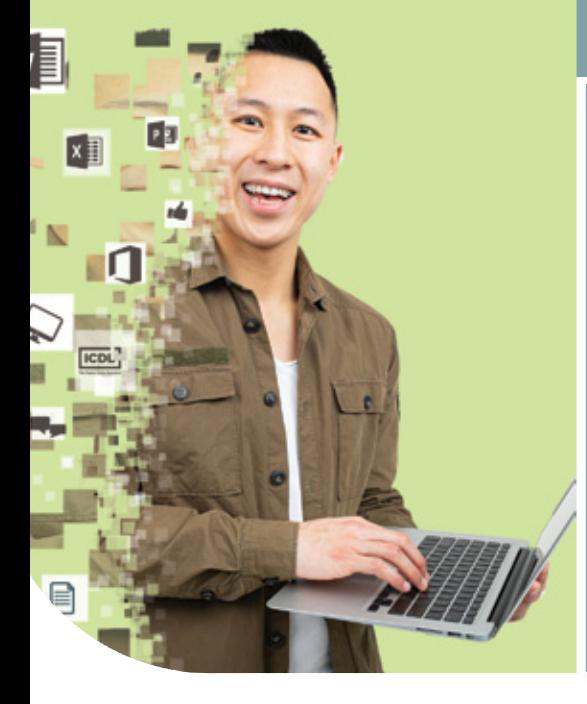

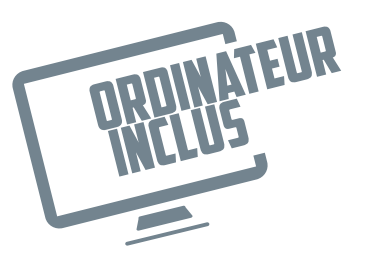

# **5 Modalités de suivi**

- **Maîtriser le vocabulaire et l'interface de** travail
- Concevoir une présentation et définir sa ligne graphique
- Imprimer et enregistrer une présentation
- Insérer des textes, tableaux, formes et objets

# **FORMATION + ORDINATEUR** 11

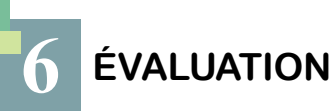

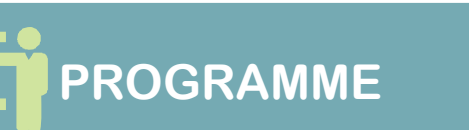

# *« Maîtriser les principaux outils de bureautique Microsoft »*

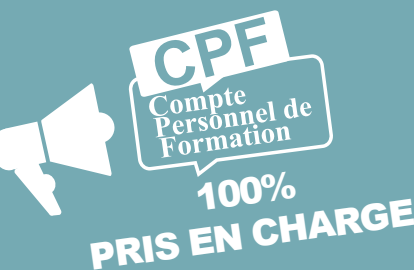

FORMATIC

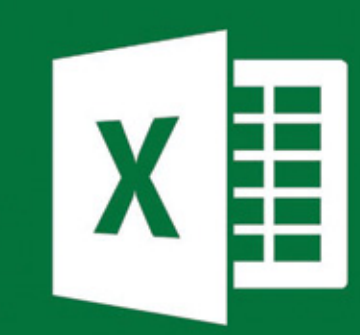

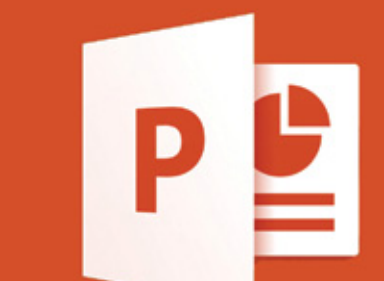

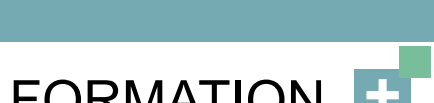

### **Module Word**

**Module Excel**

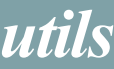

### **Module Powerpoint**

## **Informatique Bureautique**

**Formation ouverte aux salariés de tous** niveaux : de l'initiation au perfectionnement

**Avoir des connaissances de base sur** Windows, l'informatique et l'utilisation d'internet

# **objectifs 1**

- S'approprier les outils bureautiques Google Docs, Sheets et Slides
- **Travailler en simultané sur un même** document
- Utiliser les outils collaboratifs Google Drive, Gmail, Meet et Agenda
- Obtenir la certification ICDL (PCIE)

**Entièrement financable par votre DIF/CPF**. Nous vous assistons dans les démarches administratives et vérifions d'exercices pratiques adaptés au projet l'éligibilité de votre dossier

Nécessité d'avoir accès à une connexion internet (haut débit de préférence)

- Durée :
- Accès illimité à la plateforme e-learning 7j/7 et 24h/24 pendant 1 an.
- Réunion de lancement d'environ 2h pour la mise en place des moyens pédagogiques Au total, 20 heures de suivi et d'accompagnement avec votre formateur pendant 6 mois maximum

**Passage de la certification** 

# **prérequis**

# **2**

Formation **individuelle et personnalisée**

**Evaluation du niveau de départ avec** création d'un programme sur-mesure

Alternance de cours théoriques et

Suivis part éléphone avec ou sans contrôle à distance(Google Meet, Anydesk…)

**Connexion à la plateforme Workinlive.** Privilégier le navigateurs Google Chrome pour une expérience optimale

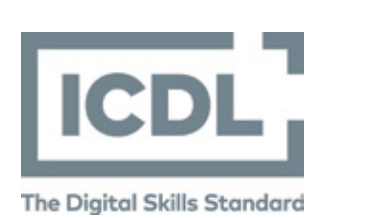

# **SEC FORMATION Les Outils Bureautique Google**

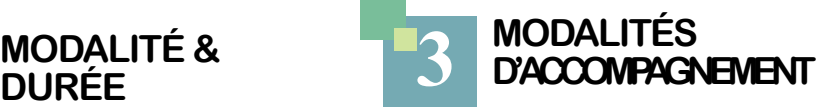

**Entre chaque suivi, Ivous travaillez sur** la plateforme e-learning et/ou sur des exer-

Suite au lancement de la formation, des **Nuite de la contra**ction départ, en cours suivis à distance sont prévus avec une fréquence personnalisée. En général, 2 à tests et travaux à réaliser afin de valider 3 suivis par mois l'acquisition des compétences

> **Passage de la certification ICDL** (PCIE) : modules Google Docs, Google Sheets et Google Slides

**4 Moyens pédagogiques**

**Plateforme e-learning présentant les** 

**Mise à disposition de documents sup-**

**Mise à disposition d'un ordinateur et** 

cours en vidéo

ports de la formation (PDF)

 Bonnes pratiques pour la création de **LES PRINCIPAUX OUTILS**  graphique **Partager un classeur sur le cloud** 

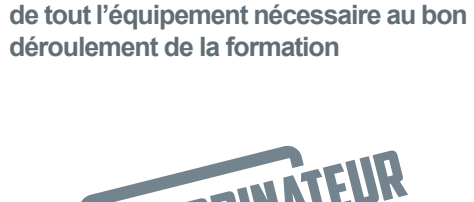

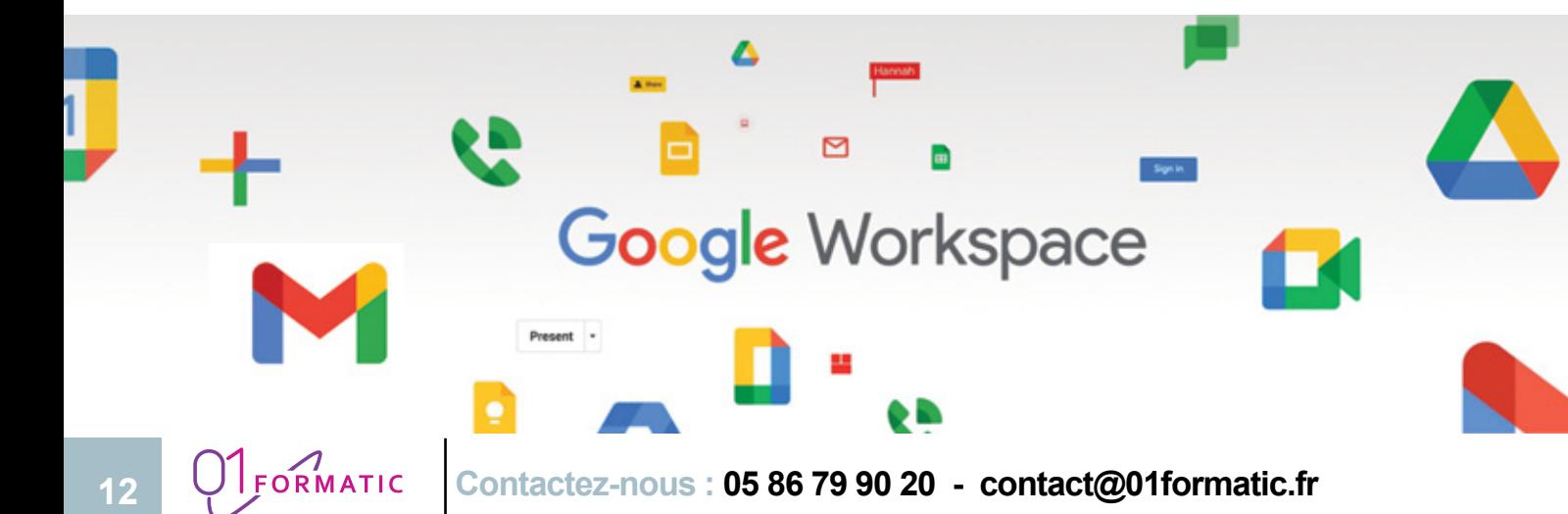

# **Informatique Bureautique**

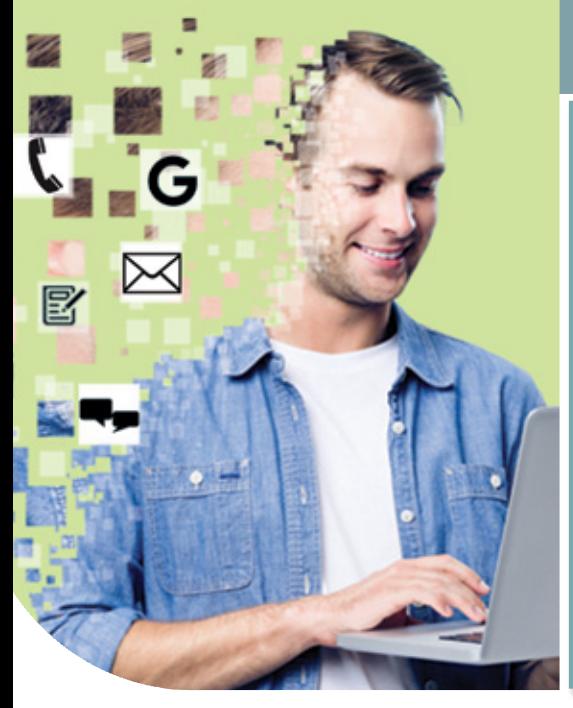

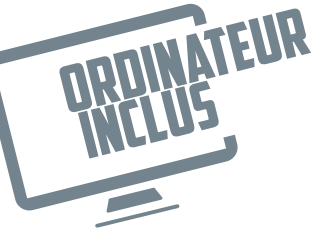

# **5 Modalités de suivi**

- **Présentation des principaux outils de** Google suite
- **Travail collaboratif sur un même docu**ment en simultané
- **Partager, gérer et synchroniser des** fichiers sur le cloud
- Communiquer et gérer des réunions à distance avec les outils Google
- Créer, gérer et organiser sa messagerie
- Gérer son agenda en ligne et le partager pour renforcer le travail collaboratif

# **Informatique Bureautique**

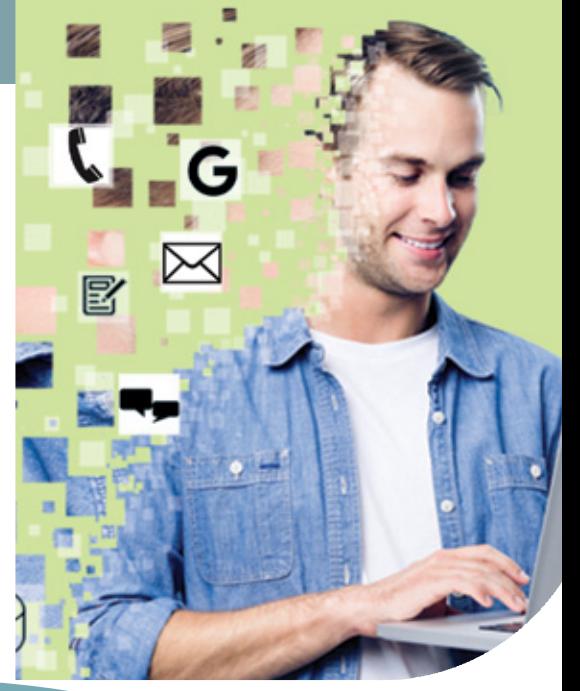

- Comprendre l'utilisation des différents
	-
	-
- Créer un diagramme, un graphique, un
- Insérer et mettre en forme du contenu
- Finition, présentation diaporama, nu-
- **Partager une présentation sur le cloud**

cices attribués par le formateur

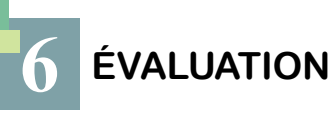

et en fin de formation grâce à des quiz,

# **Programme**

# *« Utiliser Workspace (Google Suite) pour travailler efficacement »*

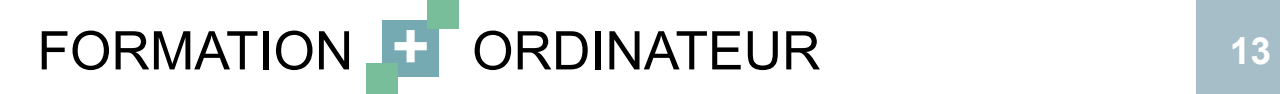

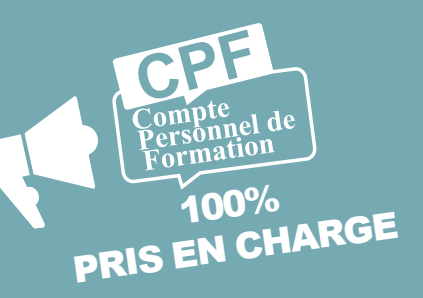

**LES OUTILS BUREAUTIQUE GOOGLE (DOCS, SHEETS, SLIDES)** 

### **Docs**

- Créer, enregistrer un document
- Utiliser les outils pour naviguer dans le document
- **Insérer du texte, des caractères spéciaux,** symbole
- Sélectionner et éditer
- Mise en forme du document
- **Formatage de paragraphe, styles**
- Insertion de tableau
- **Finition et impression**
- **Partager un document sur le cloud**

### **Sheets**

- **Insérer et sélectionner des données** dans un tableau
- **Editer, trier, déplacer et supprimer des** données
- Utiliser et gérer les feuilles de calcul
- Bonnes pratiques pour la création de formules
- **Utilisation des formules**
- Réaliser un graphique

### **Slides**

- modes de vue des présentations **Mise en forme texte et images**
- organigramme
- 
- Utiliser dessins et formes
- - mérotation

# **COLLABORATIFS (Google Drive, Gmail, Meet et Agenda)**

**Formation ouverte aux salariés de tous** niveaux : de l'initiation au perfectionnement

Aucun prérequis nécessaire. Nécessité d'avoir accès à une connexion internet (haut débit de préférence)

**Entièrement financable par votre DIF/CPF**. Nous vous assistons dans les démarches administratives et vérifions cices pratiques adaptés au projet l'éligibilité de votre dossier

- Durée :
- Accès illimité à la plateforme e-learning 7j/7 et 24h/24 pendant 1 an.

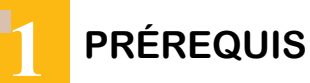

Formation **individuelle et personnalisée**

création d'un programme sur-mesure Alternance de cours théoriques et d'exer-

**Connexion à la plateforme disponible à** l'adresse suivante : Agora Learning. Privilégier les navigateurs Google Chrome ou Firefox pour une expérience optimale

## **2 Modalité & durée 3 Modalités**

 Réunion de lancement d'environ 2h pour la mise en place des moyens pédagogiques ● 8 heures de suivi et d'accompagnement avec votre formateur pendant 6 mois maximum

**Passage de la certification** 

FORMATIC

**Mise à disposition de documents** supports de la formation (PDF) **Mise à disposition d'un ordinateur et de tout l'équipement nécessaire au bon déroulement de la formation**

**ORDINATEUR** 

inclus

# **ED FORMATION Création de site internet**

**d'accompagnement**

Suite au lancement de la formation, des suivis à distance sont prévus avec une fréquence personnalisée. En général, 2 à 3 suivis par mois

**Entre chaque suivi, vous travaillez sur** la plateforme e-learning et/ou sur des exercices attribués par le formateur

**Vous êtes évalué en cours de forma**tion grâce à des quiz, tests et travaux à réaliser afin de valider l'acquisition des

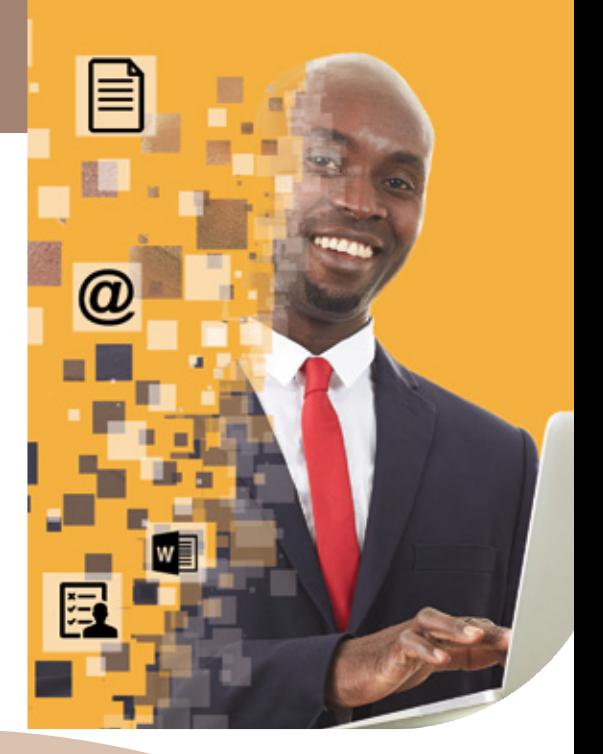

à distance (TeamViewer, Anydesk, ...)

**The Digital Skills Standard** 

Suivis par téléphone avec ou sans contrôle

Evaluation du niveau de départ avec Cas pratiques : mises en situation

**Passage de la certification ICDL** (PCIE): module site internet Wordpress **Mise en pratique : réalisation d'un** projet de création de site internet. Mise en ligne de ce site.

**4 Moyens**

**Plateforme e-learning présentant les** 

- Comprendre l'intérêt des outils CMS
- Découvrir l'interface WordPress
- Choix d'un Template
- **Gestion des médias dans WordPress**

**pédagogiques**

concrètes

cours en vidéo

Appréhender les notions de bases du référencement naturel (URL, balise title,

Etude de cas concret (site de référence Comprendre le fonctionnement de

**Optimiser le référencement naturel sur** une page du site (plugin Yoast)

- Sauvegarde du site (plug-in updraft plus)
- Vérification des URL, liens, contenus
- Mise en ligne :
- Ouverture du sit
- Soumettre votre site sur Google pour

**Notions sur Google Analytics :** 

**Internet** 

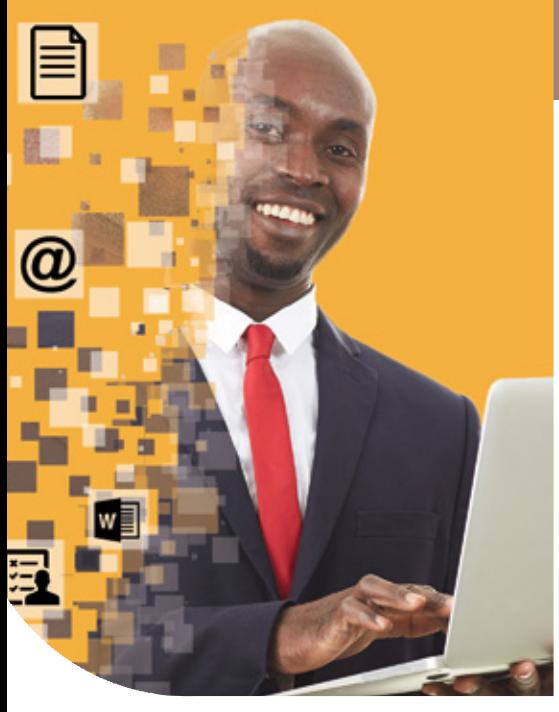

**5 Modalités**

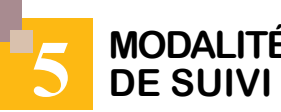

## **6 Évaluation**

compétences

# **Programme**

# *« Créer et animer un site internet »*

# **BJECTIFS**

Créer votre propre site internet du hoix du nom de domaine jusqu'à l

Gérer le contenu de votre site web en

Maîtriser les règles du référencement

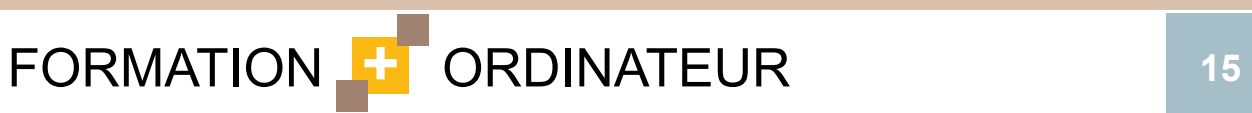

SÉQUENCE 2:

**Création d'une page du site** 

## **Internet**

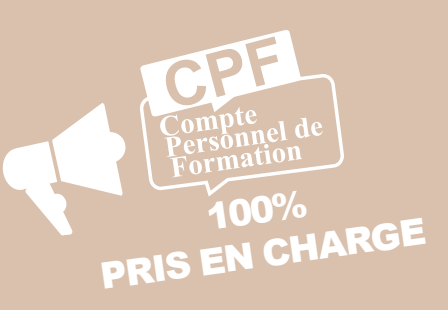

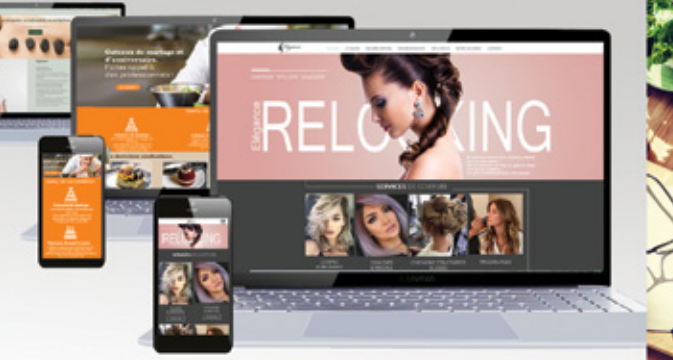

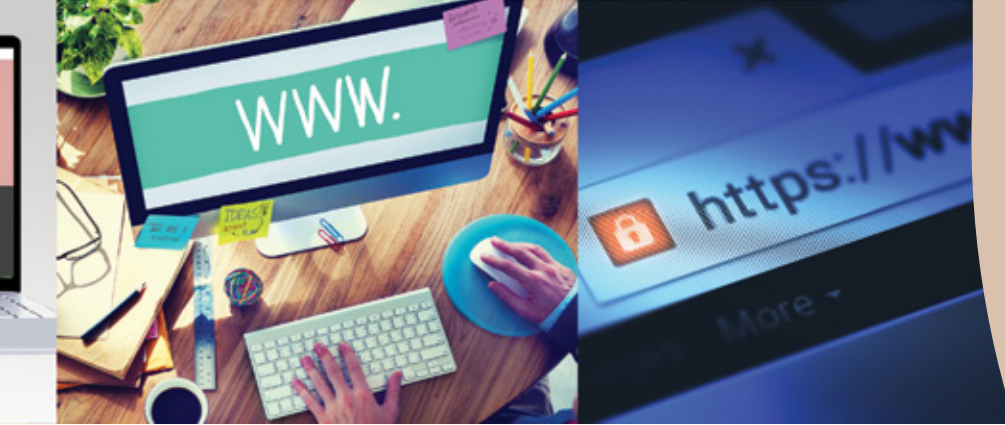

## **Séquence 1 :**

**comprendre l'univers d'un site internet**

Appréhender la notion de nom de

**création de l'arborescence**

Création et paramétrage du menu

Définition de la structure d'une page du

**Séquence 3 :**

## **paramétrage et optimisation du**

# **contenu**

Google

### **Séquence 4 : mise en ligne**

**Préparation de la mise en ligne** 

**Création compte Google Analytics (plugin,** Monste

 Interpréter les indicateurs principaux et savoir mettre en place des actions correc-

Création du compte Google my busi-Man

- 
- Réaliser des modules spécifiques à
- Animer et mettre à jour votre site interne
- Être présent sur le web et développe
- Développer votre activité en utilisant le

**Formation ouverte aux salariés de tous** niveaux : de l'initiation au perfectionnement

**Aucun prérequis nécessaire. Néces**sité d'avoir accès à une connexion internet (haut débit de préférence)

# **5 MODALITÉS**<br>**5 DE SUIVI**

- Durée
- Accès illimité à la plateforme e-learning 7j/7 et 24h/24 pendant 1 an.
- Réunion de lancement d'environ 2h pour la mise en place des moyens pédagogiques
- 13 heures de suivi et d'accompagnement avec votre formateur pendant 6 mois maximum

**Passage de la certification** 

**FORMATIC** 

Formation i**ndividuelle et personnalisée**

Suivis par téléphone avec ou sans contrôle à distance (TeamViewer, Anydesk, ...)

**Entièrement finançable par votre DIF/CPF**. Nous vous assistons dans les démarches administratives et vérifions d'exercices pratiques adaptés au projet l'éligibilité de votre dossier

> Connexion à la plateforme disponible à l'adresse suivante : Agora Learning. Privilégier les navigateurs Google Chrome ou Firefox pour une expérience optimale

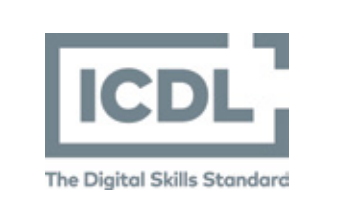

**Plateforme e-learning présentant les** cours en vidéo

**Mise à disposition de documents sup**ports de la formation (PDF)

**Mise à disposition d'un ordinateur et de tout l'équipement nécessaire au bon déroulement de la formation**

création d'un programme sur-mesure

Alternance de cours théoriques et

**Entre chaque suivi, vous travaillez sur** la plateforme e-learning et/ou sur des exercices attribués par le formateur

Suite au lancement de la formation. des suivis à distance sont prévus avec une fréquence personnalisée. En général, 2 à 3 suivis par mois compétences

> module site internet Wordpress Mise en pratique : réalisation d'un

 Evaluation du niveau de départ avec Cas pratiques : mises en situation concrètes

- **Passage de la certification ICDL (PCIE):**
- projet de création de site internet. Mise

Les internautes acteurs de leur communication

Notions de web 2.0, Web social

Définition, usages et chiffres-clés de Linkedin, Pinterest, Instagram…

## **1 prérequis**

**Modalité & durée**

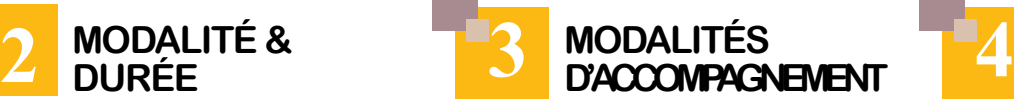

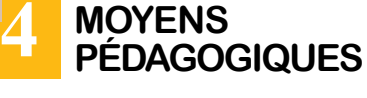

# **Formation Site internet et réseaux sociaux**

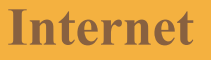

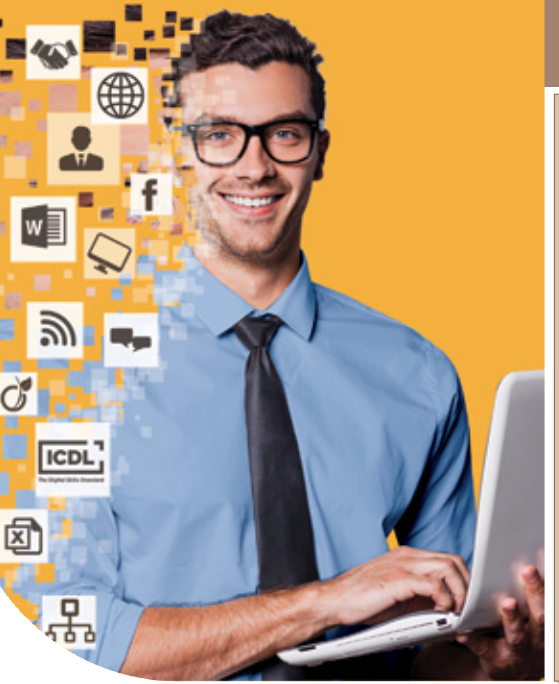

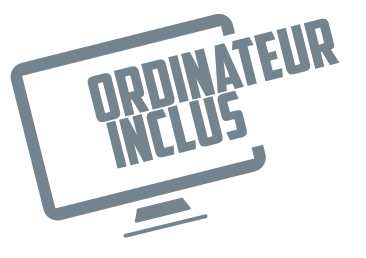

# *« Créer et animer un site internet. Développer votre activité sur les réseaux sociaux »*

 Vous êtes évalué en cours de formation grâce à des quiz, tests et travaux à réaliser afin de valider l'acquisition des

en ligne du site

Programme de la formation «Créer et animer un site Internet »

**Séquence 1 à 4 (voir p15)**

Programme «Réseaux sociaux»

**Séquence 5 : panorama des réseaux sociaux** **Séquence 6 :** 

Les différents formats : profil, page

**page Facebook**

groupe

par les marques

fessionnelle

La publicité sur Facebook

**Séquence 7 : page Instagram**

**Fonctionnement et spécificités** 

Création d'une page Instagram

### **Séquence 8 :**

- 
- Quelle utilisation des pages busines
- **Création d'une page Facebook pro-**
	-
	-
	-
- **Créer une publication efficace et choisir**

## **optimiser vos réseaux sociaux avec Jet Pack (Wordpress).**

- **Présentation du module Jetpack**
- Installation et paramétrage du module

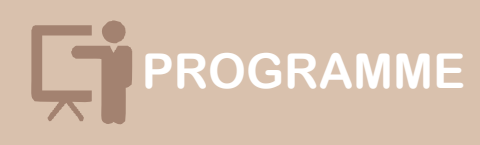

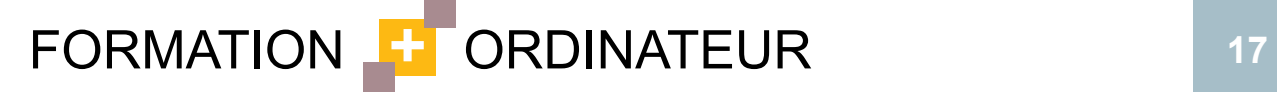

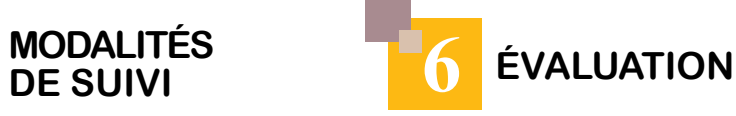

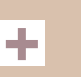

## **Internet**

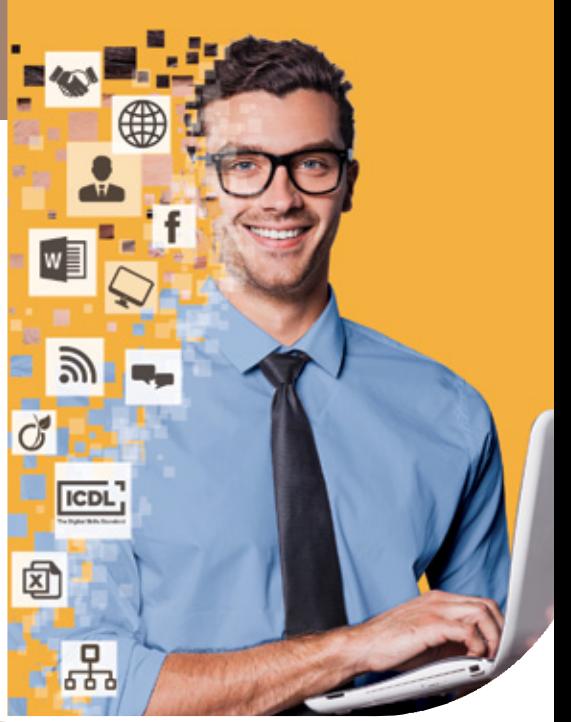

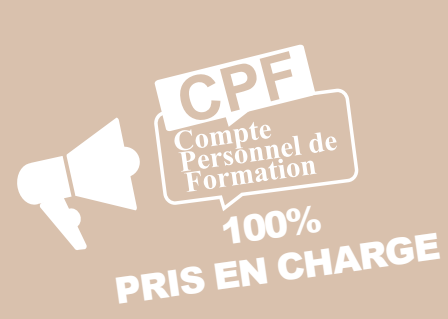

- Créer et mettre en ligne un site professionl permettant de faire connaitre vos activité
- Réaliser des modules spécifiques à rte valeur ajoutée
- Animer et mettre à jour votre sit
- Être présent sur le web et déveloper votre chiffre d'affaires
- Développer votre activité en utilisant le seaux sociaux (Facebook et Instagram
- Créer des campagnes emailing « percu-

Formation ouverte aux salariés de tous niveaux : de l'initiation au perfectionnement Aucun prérequis nécessaire. Nécessité d'avoir accès à une connexion internet (haut

**Evaluation du niveau de départ avec** création d'un programme sur-mesure

Alternance de cours théoriques et

débit de préférence)

**1**

### Formation **individuelle et personnalisée**

Suivis par téléphone avec ou sans contrôle à distance (TeamViewer, Anydesk, ...)

**Entièrement finançable par votre DIF/CPF**. Nous vous assistons dans les démarches administratives et vérifions d'exercices pratiques adaptés au projet l'éligibilité de votre dossier

> **Connexion à la plateforme disponible** à l'adresse suivante : Agora Learning Privilégier les navigateurs Google Chrome ou Firefox pour une expérience optimale

Cas pratiques : mises en situation concrètes

**Plateforme e-learning présentant les** cours en vidéo

**Mise à disposition de documents sup**ports de la formation (PDF)

- Durée :
- Accès illimité à la plateforme e-learning 7j/7 et 24h/24 pendant 1 an

Réunion de lancement d'environ 2h pour la mise en place des moyens pédagogiques

# **EXP FORMATION Site internet et communication**

Au total, 20 heures de suivi et d'accompagnement avec votre formateur pendant 6 mois maximum

**Passage de la certification** 

FORMATIC

**panorama des réseaux sociaux** Les internautes acteurs de leur

Définition, usages et chiffres-clés des réseaux et médias sociaux : Facebook, Linkedin, Pinterest, Instagram…

**page Facebook** Les différents formats : profil, page **Quelle utilisation des pages busi-**Création d'une page Facebook professionnelle La publicité sur Facebook

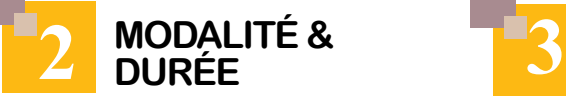

**concevoir votre newsletter / emailing** Définir les cibles et les objectifs de **Choisir et mettre en place une ligne** éditoriale Connaitre et respecter la législation

**optimiser le message de votre newsletter / emailing** Choisir les messages clés à commu-**D**éfinir la ligne éditoriale

- 
- Etude de cas concrets

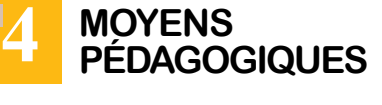

**Mise à disposition d'un ordinateur et de tout l'équipement nécessaire au bon déroulement de la formation**

**prérequis**

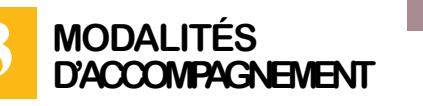

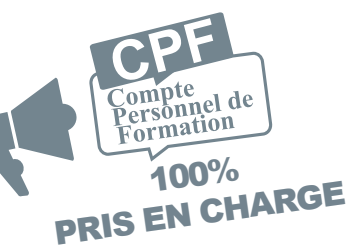

## **Internet**

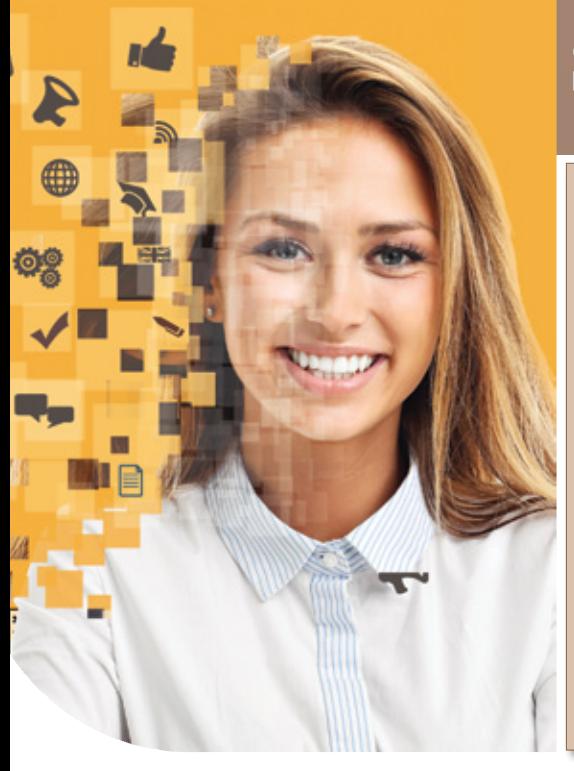

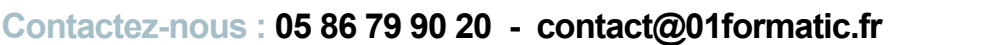

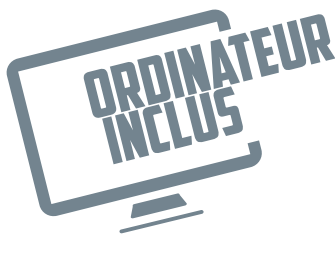

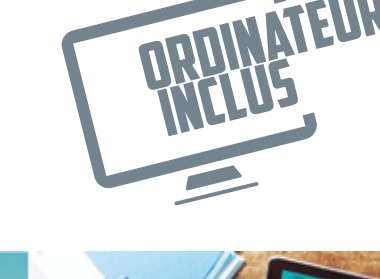

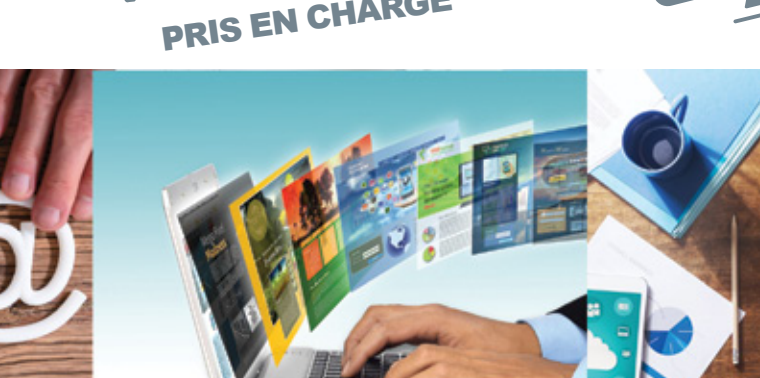

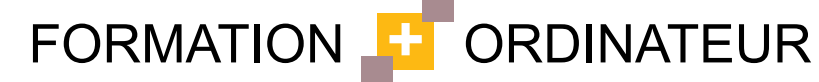

Suite au lancement de la formation, des suivis à distance sont prévus avec une fréquence personnalisée. En général, 2 à 3 suivis par mois

Programme de la formation « Créer et animer un site Internet »

**Entre chaque suivi, vous travaillez sur** la plateforme e-learning et/ou sur des exercices attribués par le formateur

**Séquence 1 à 4 (voir p15)**

### Programme réseaux sociaux

### **Séquence 5 :**

**Passage de la certification ICDL** (PCIE) : module site internet Wordpress

communication

Notions de web 2.0, Web social

**Mise en pratique : réalisation d'un** projet de création de site internet. Mise en ligne du site

### **Séquence 6 :**

### **Séquence 7 : page Instagram**

**Fonctionnement et spécificités** 

- Création d'une page Instagram
- Créer une publication efficace et choisir

**optimiser vos réseaux sociaux avec** 

**Séquence 8 : Jet Pack (Wordpress)**

**Présentation du module Jetpack.** Installation et paramétrage du modu

Programme Emailing

## **Séquence 9 :**

### **Séquence 10 :**

### **Séquence 11 :**

**lire et comprendre les statistiques**

- Définir des champs d'en-tête pertinents : expéditeur et obje
- Mesurer l'efficacité : taux d'ouverture
- Mettre en place un tableau de bord

### **Séquence 12 :**

**implémenter l'outil d'emailing dans votre site (Wordpress)**

- Découverte du plugin Sendinblue pour
- **Installation et paramétrage du plugin**

# **Programme**

# *« Créer et animer un site internet. Générer du trafic avec les réseaux sociaux et des e-mailing pro »*

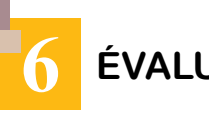

# **5 Modalités**

 Vous êtes évalué en cours de formation grâce à des quiz, tests et travaux à réaliser afin de valider l'acquisition des

compétences

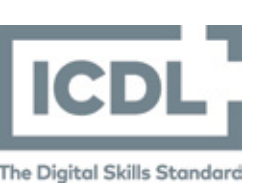

# **de suivi Évaluation**

**+**

**+**

## **Internet**

- 
- 
- 
- 
- 

- 
- 

Connaître et gérer les différents réseaux

Identifier les différentes utilisations de

**Formation ouverte aux salariés de tous** niveaux : de l'initiation au perfectionnement Aucun prérequis nécessaire. Nécessité d'avoir accès à une connexion internet (haut

Obtenir la certification ICDL (PCIE)

iblicité en ligne

débit de préférence)

**1**

Formation i**ndividuelle et personnalisée**

**Evaluation du niveau de départ avec** création d'un programme sur-mesure

Alternance de cours théoriques et

**Entièrement finançable par votre DIF/CPF**. Nous vous assistons dans les démarches administratives et vérifions d'exercices pratiques adaptés au projet l'éligibilité de votre dossier

Durée :

Suivis par téléphone avec ou sans contrôle à distance (TeamViewer, Anydesk, ...)

Connexion à la plateforme Agora Learning. Privilégier les navigateurs Google Chrome ou Firefox pour une expérience optimale

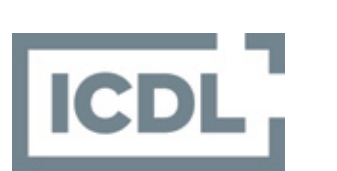

**The Digital Skills Standard** 

Cas pratiques : mises en situation concrètes

 Accès illimité à la plateforme e-learning 7j/7 et 24h/24 pendant 1 an

**Plateforme e-learning présentant les** cours en vidéo

**Mise à disposition de documents sup**ports de la formation (PDF)

Réunion de lancement d'environ 2h pour la mise en place des moyens pédagogiques

**Mise à disposition d'un ordinateur et de tout l'équipement nécessaire au bon déroulement de la formation**

## 2 **MODALITÉ &**<br> **12 DURÉE durée**

# *EX FORMATION* **Réseaux sociaux**

Au total, 20 heures de suivi et d'accompagnement avec votre formateur pendant 6 mois maximum

**Passage de la certification** 

**FORMATIC** 

Définition, usages et chiffres-clés des réseaux et médias sociaux: Facebook, linkedin, Pinterest, Instagram…

Avantages et inconvénients de chacun, publics spécifiques

Quels réseaux sociaux choisir

Quelle utilisation des pages business par les marques

Création d'une page Facebook professionnelle

La publicité sur Facebook

**Choisir les réseaux sociaux pertinents** vos objectifs de communication / business Comprendre les notions d'influenceur. viralité

Reconnaître les bonnes pratiques en

Comprendre différents types de pu-

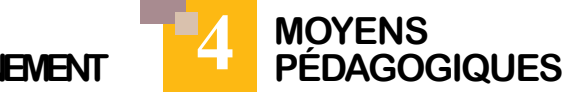

**BLOG** 

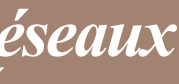

**prérequis**

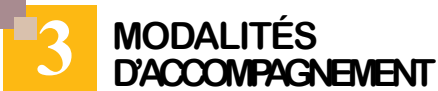

Suite au lancement de la formation, des suivis à distance sont prévus avec une fréquence personnalisée. En général, 2 à

**Internet** 

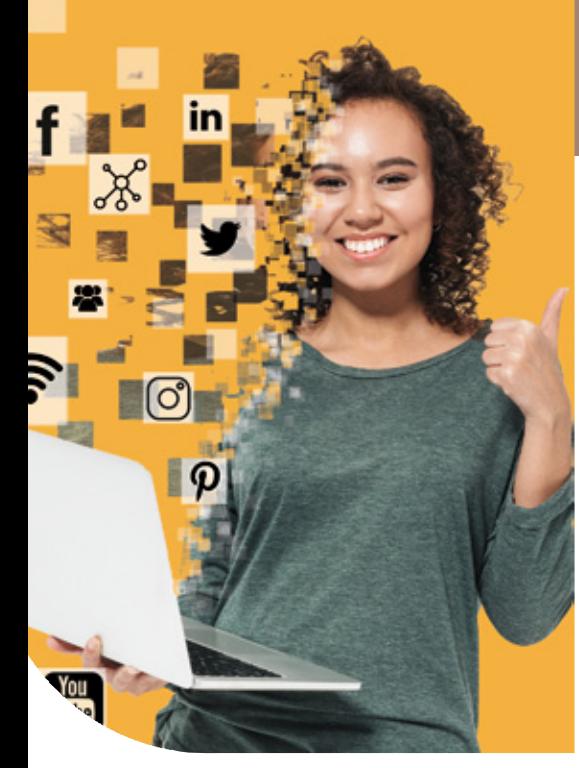

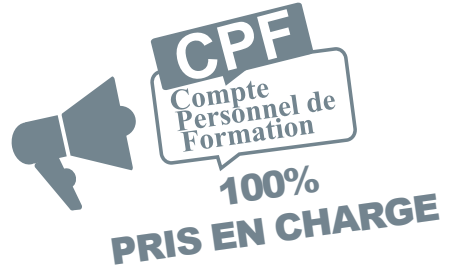

**SHARI** 

FOLLOW

### **Être présent sur le web**

Le marketing numérique

Les solutions possibles (annuaire, si

### **Panorama des réseaux sociaux**

### **Page Facebook**

Les différents formats : profil, page

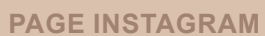

Fonctionnement et spécificités

Créer une page Instagram

Créer une publication efficace

choisir vos hashtags

## **Twitter/LinkedIn**

**Objectifs précis des réseaux sociau** 

**Pinterest / YouTube**

**Présentation générale** 

### **Activités de marketing et de promotion**

### **Planification et analyse**

Mettre en place une stratégie d'animation

Les méthodes et outils de suivi et

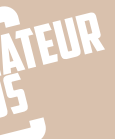

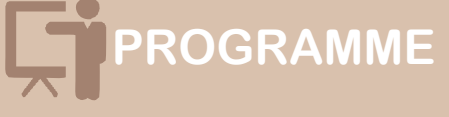

# *« Apprenez à optimiser vos réseaux sociaux pour un usage privé ou professionnel »*

3 suivis par mois

la plateforme e-learning et/ou sur des exer-

# **5 Modalités**

cices attribués par le formateur

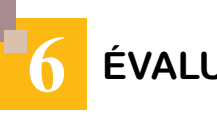

 Entre chaque suivi, vous travaillez sur Passage de la certification ICDL (PCIE) : module marketing numérique

 Vous êtes évalué en cours de formation grâce à des Quiz, tests et travaux à réaliser afin de valider l'acquisition de compétences

## **de suivi Évaluation**

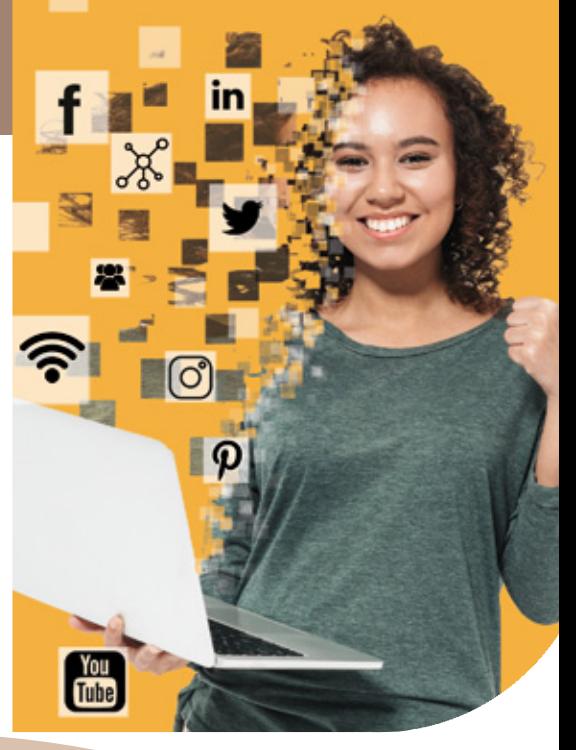

- 
- 
- 

- 
- 

**Fonctionnement et spécificités** 

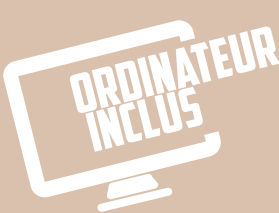

## **Internet**

- Acquérir les bases essentielles de Photoshop
- **Maîtriser les principaux détourages** d'images
- **Préparer vos visuels pour l'impression** ou pour le Web
- **Obtenir la certification ICDL (PCIE)**

**Evaluation du niveau de départ avec** création d'un programme sur-mesure

Alternance de cours théoriques et

Suivis par téléphone avec ou sans contrôle à distance (TeamViewer, Anydesk, ...)

Nécessité d'avoir accès à une connexion

Connexion à la plateforme disponible à l'adresse suivante : www.elephorm.com

internet (haut débit préférable)

reautique

**prérequis**

## **2 ModalitéS & durée 3 Modalités d'accompagnement**

**Mise à disposition d'un ordinateur et de tout l'équipement nécessaire au bon déroulement de la formation**

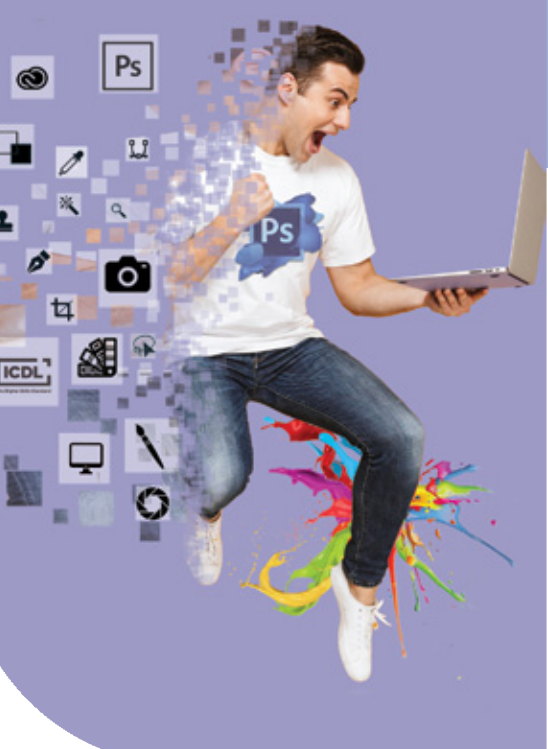

# Création  $\lceil \mathbb{Q} \rceil$  **FORMATION Photoshop (traitement de l'image)**

**Formation ouverte aux salariés de tous** niveaux : de l'initiation au perfectionnement Etre à l'aise avec l'ordinateur et la bu-

démarches administratives et vérifions d'exercices pratiques adaptés au projet **Entièrement finançable par votre DIF/CPF.** Nous vous assistons dans les l'éligibilité de votre dossier

- **Durée**
- Accès illimité à la plateforme e-learning 7j/7 et 24h/24 pendant 1 an

**4 Moyens**

**Plateforme e-learning présentant les** 

**Mise à disposition de documents sup-**

**pédagogiques**

cours en vidéo

ports de la formation (PDF)

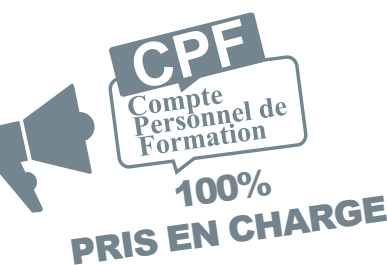

**Vous êtes évalué au départ, en cours** et en fin de formation grâce à des quiz, tests et travaux à réaliser afin de valider l'acquisition des compétences

**Passage de la certification ICDL** (PCIE) : module Photoshop

Formation **individuelle et personnalisée**

 Réunion de lancement d'environ 2h pour la mise en place des moyens pédagogiques

 Au total, 20 heures de suivi et d'accompagnement avec votre formateur pendant 6 mois maximum

**Passage de la certification** 

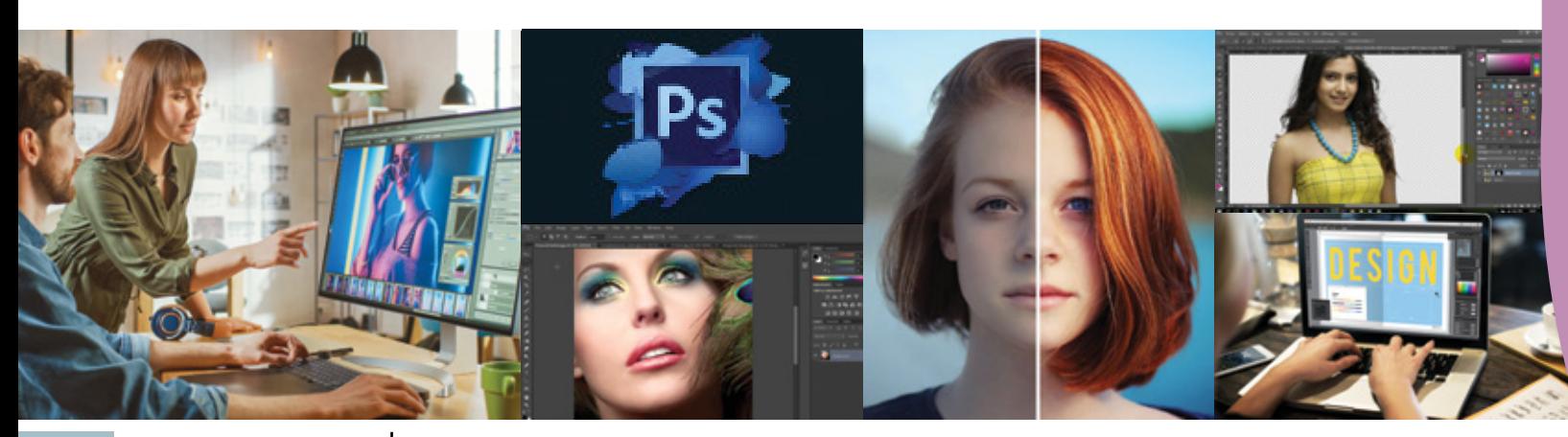

**22 Contactez-nous : 05 86 79 90 20 - contact@01formatic.fr**

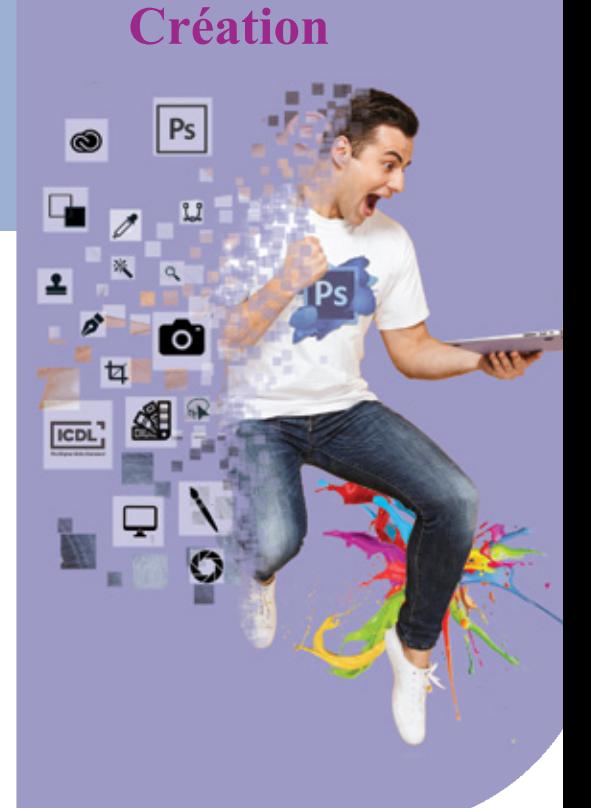

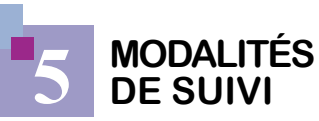

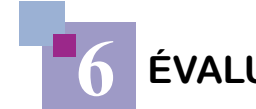

Suite au lancement de la formation, des suivis téléphoniques sont prévus avec une fréquence de 2 à 3 fois par mois **Entre chaque suivi, vous travaillez sur** 

> **DRDINATEUR** inclus

la plateforme e-learning et/ou sur des exercices attribués par le formateur

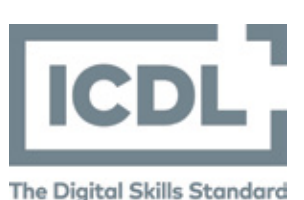

# **6 Évaluation**

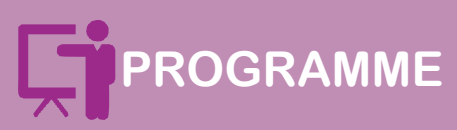

### SéQUENCE 1

**découvrir photoshop L'interface du logiciel**

 **Toutes les fonctionnalités de la barre d'outils (outils de sélection, recadrage, pinceau, tampon de duplication, outils de peinture, plume…)**

SéQUENCE 2

 **les bases de l'image Les différents formats de fichier Les notions de résolution / définition**

**Les modes colorimétriques**

### SéQUENCE 3

**Retoucher les images Redimensionner, incliner, déformer une** 

 **Améliorer la luminosité et le contraste Régler la colorimétrie, la teinte et la sa-**

**image turation des couleurs Améliorer la netteté, créer du flou**

 **Retoucher les défauts de peau ou de** 

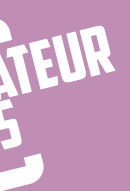

# **texture**

 **Appliquer des filtres**

### SéQUENCE 4

**Réaliser des montages photo Apprendre à utiliser les calques, les calques de réglage et les masques de fusion**

 **Détourer un objet, l'isoler de son fond Importer de nouveaux éléments sur un visuel existant**

 **Ajouter des effets de calques pour un montage réaliste**

 **Ajouter du texte sur un visuel**

### SéQUENCE 5

 **Diffuser les images**

- **Enregistrement et export d'images**
- **L'impression d'images et ses contraintes**
- **Optimisation des images pour le web**

# *« Retoucher vos images pour le web et pour vos documents imprimés »*

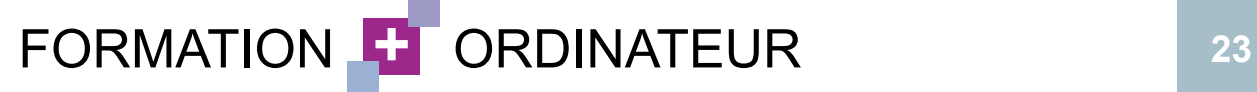

Formation ouverte aux salariés de tous niveaux : de l'initiation au perfectionnement Être à l'aise avec l'ordinateur et la

# **objectifs 1**

- Découvrir les outils de base du dessin vectoriel
- **Tracer des formes, les coloriser**
- Créer des textes
- **Préparer vos visuels pour l'impression** ou pour le Web
- **Obtenir la certification ICDL (PCIE)**

**Evaluation du niveau de départ avec** création d'un programme sur-mesure

**Alternance de cours théoriques et** 

bureautique

Suivis par téléphone avec ou sans contrôle à distance (TeamViewer, Anydesk, ...)

 Nécessité d'avoir accès à une connexion internet (haut débit de préférence)

Connexion à la plateforme disponible à l'adresse suivante : www.elephorm.com

**prérequis**

**Plateforme e-learning présentant les** cours en vidéo

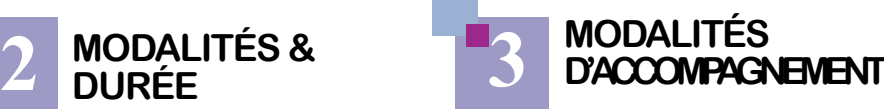

**Mise à disposition de documents supports** de la formation (PDF)

démarches administratives et vérifions d'exercices pratiques adaptés au projet **Entièrement finançable par votre DIF/CPF**. Nous vous assistons dans les l'éligibilité de votre dossier

- **Durée**
- Accès illimité à la plateforme de cours 7j/7 et 24h/24 pendant 1 an Réunion de lancement d'environ 2h pour la mise en place des moyens pédagogiques Au total, 20 heures de suivi et d'accompagnement avec votre formateur pendant 6 mois maximum
- **Passage de la certification**

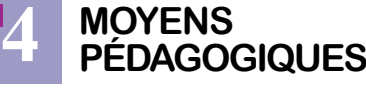

Suite au lancement de la formation, des suivis à distance sont prévus avec une fréquence personnalisée. En général, 2 à 3 tests et travaux à réaliser afin de valider suivis par mois

**Entre chaque suivi, vous travaillez sur** la plateforme e-learning et/ou sur des exercices attribués par le formateur

**et de tout l'équipement nécessaire au bon déroulement de la formation**

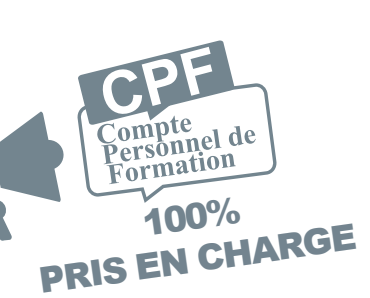

**Vous êtes évalué au départ, en cours** et en fin de formation grâce à des quiz, l'acquisition des compétences

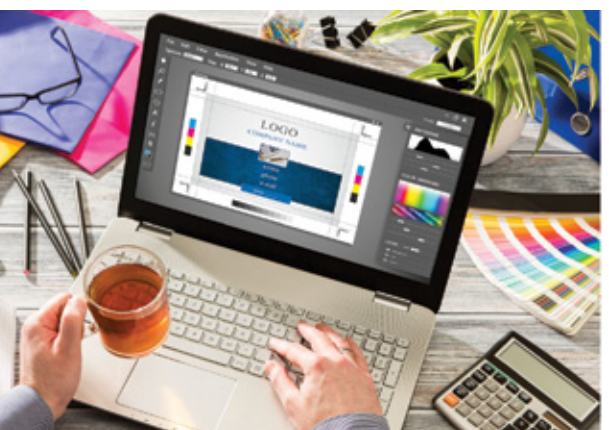

**Passage de la certification ICDL** 

 $\mathcal{O}$ FORMATIC

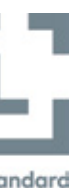

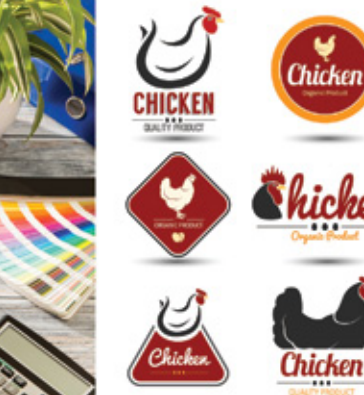

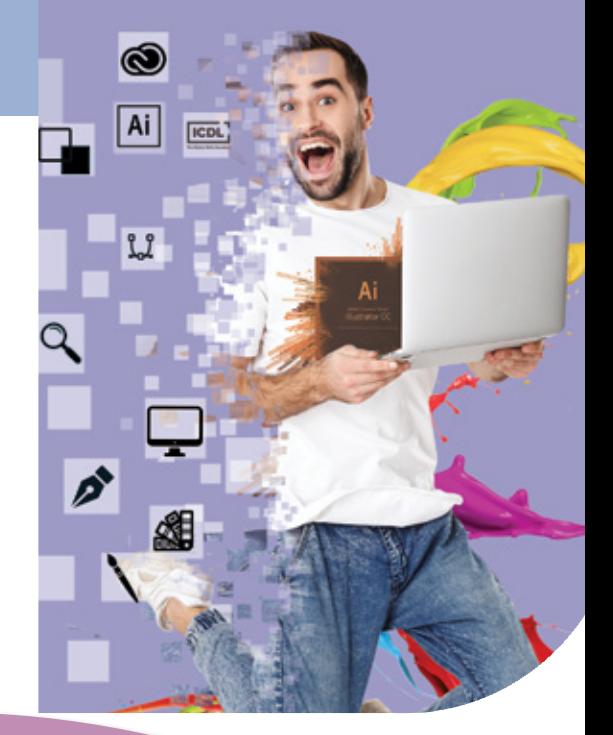

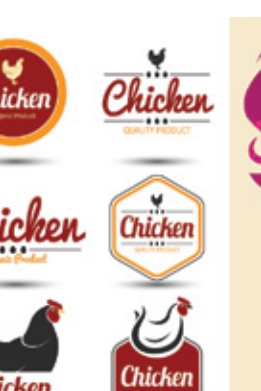

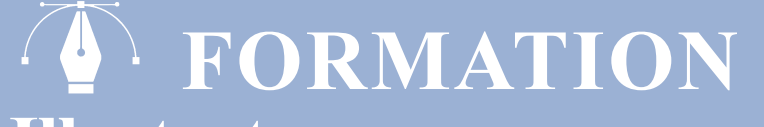

**Illustrator (création d'images vectorielles)**

Formation **individuelle et personnalisée**

### Gérer la sortie du **DOCUMENT**

- **Enregistrer un document au bon format**
- Exporter un document
- **Vérifier un document avant impression**

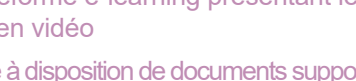

**Mise à disposition d'un ordinateur** 

# **Création**

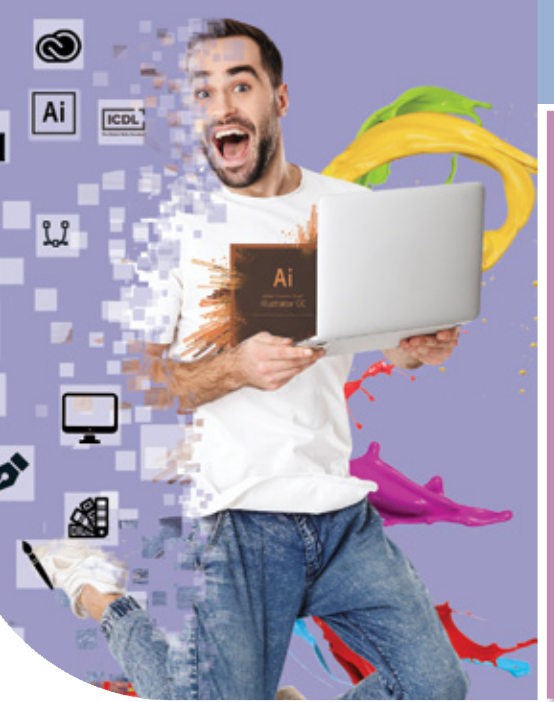

**Contactez-nous : 05 86 79 90 20 - contact@01formatic.fr**

**Paramétrer un document pour l'im**pression

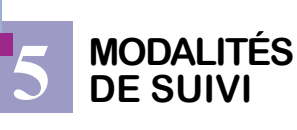

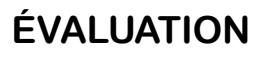

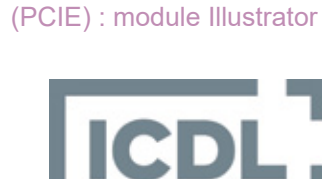

**The Digital Skills Standard** 

### 1er pas avec Illustrator

- Se familiariser avec l'interface utilisateur et le personnaliser
- Créer un document, des plans de travail
- Utiliser les règles, repères et grilles
- **Maîtriser l'utilisation des calques**
- Utiliser les outils de dessin prédéfinis

Créer des variantes de couleurs et les

Réaliser simplement des opérations sur

illustrations

appliquer à l'illustration

**LES OBJETS** 

**Colorimétrie Nuances Dégradés** 

### Définir les couleurs des spéciaux

- Définir l'aspect des objets
- **Appliquer des effets spéciaux aux objets**
- Réaliser une mise en forme du texte
- Créer du texte
- **Modification de la couleur et de l'aspect** des caractères
- Créer des paragraphes
- Gérer les styles de texte et de paragraphe
- Recherche et remplacement de texte
- **Distorsion et transformation**

Créer et gérer des formes

**Déformation** 

les objets

# **FORMATION + ORDINATEUR** 25

Manipuler vos

Les outils vectoriels Les outils de dessin

Dessiner et peindre

# **PROGRAMME**

### illustrations : les outils

Dessiner avec l'outil Plume

### Appliquer des effets

- 
- 

# *« Créer vos illustrations et vos logos »*

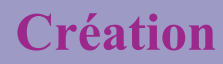

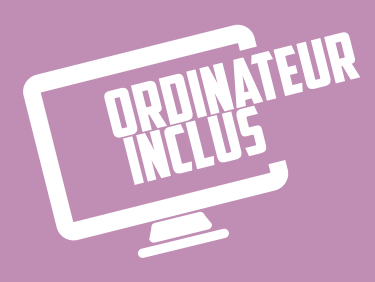

Toute personne souhaitant réaliser un projet de décoration intérieure de l'aménagement d'un espace au relooking

# **objectifs 1**

- Réussir un projet de déco de A à Z Connaitre les principes et bases de la décoration intérieure
- Savoir utiliser le logiciel SkectchUp calque, plans …
- **Obtenir la certification ICDL (PCIE)**

d'un meuble …

bureautique

 Nécessité d'avoir accès à une connexion internet (haut débit de préférence)

- **Durée**
- Accès illimité à la plateforme de cours 7j/7 et 24h/24 pendant 1 an Réunion de lancement d'environ 2h pour la mise en place des moyens pédagogiques Au total, 20 heures de suivi et d'accompagnement avec votre formateur pendant 6 mois maximum

**Passage de la certification** 

FORMATIC

**prérequis**

Etre à l'aise avec l'ordinateur et la

# **2**

Formation i**ndividuelle et personnalisée**

**Alternance de cours théoriques et** d'exercices pratiques adaptés au projet

Suivis par téléphone avec ou sans contrôle à distance (TeamViewer, Anydesk, ...)

**Entièrement finançable par votre DIF/CPF.** Nous vous assistons dans les démarches administratives et vérifions l'éligibilité de votre dossier

> **Connexion à la plateforme disponible à** l'adresse suivante : Agora Learning et/ou www.elephorm.com

**Plateforme e-learning présentant les** cours en vidéo

**Mise à disposition de documents** supports de la formation (PDF)

**Mise à disposition d'un ordinateur et de tout l'équipement nécessaire au bon déroulement de la formation**

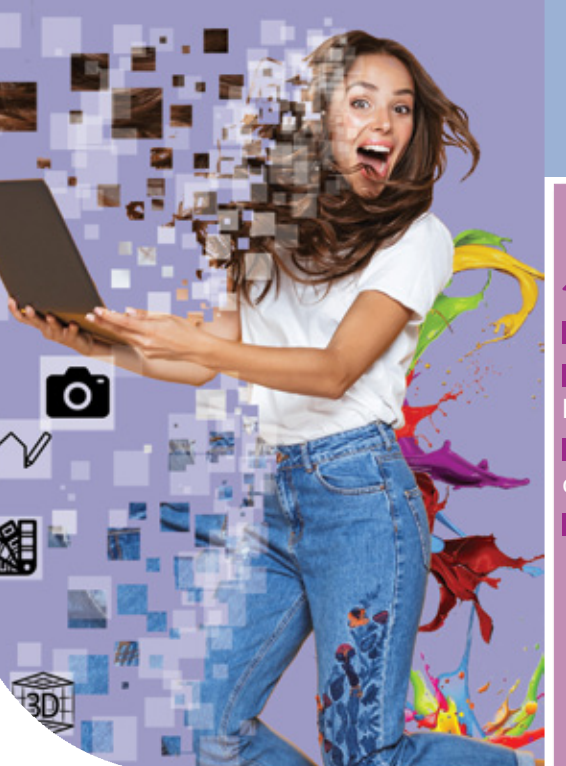

# Création **FORMATION Déco intérieure Home Staging**

Suite à la réunion de lancement de la formation, des suivis à distance sont prévus avec une fréquence personnalisée. En général, 2 à 3 suivis par mois

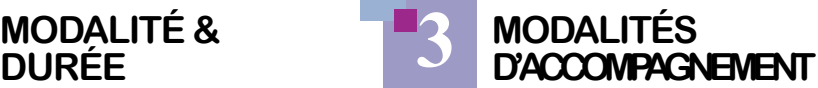

### **Définition du projet**

**Entre chaque suivi, vous travaillez sur** la plateforme e-learning et/ou sur des exercices attribués par le formateur

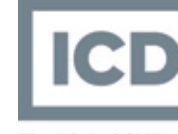

The Digital Skills Standard

### **LES STYLES, TENDANCES ET CONCEPTS DéCO**

- **biance de votre projet Les styles et tendances actuelles**
- **Les principaux concepts déco**
- **S'inspirer**
- **Trouver votre style**

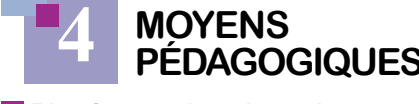

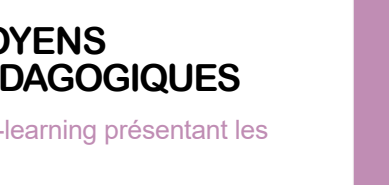

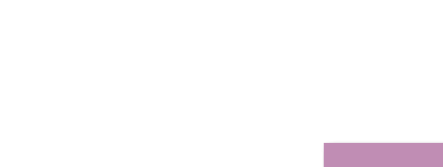

**Vous êtes évalué au départ, en cours** et en fin de formation grâce à des quiz, tests et travaux à réaliser afin de valider l'acquisition des compétences **Passage de le certification ICDL** (PCIE) : module SketchUp

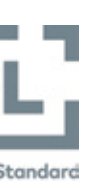

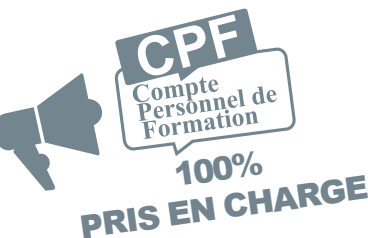

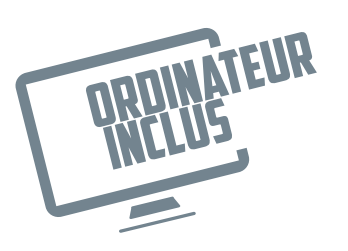

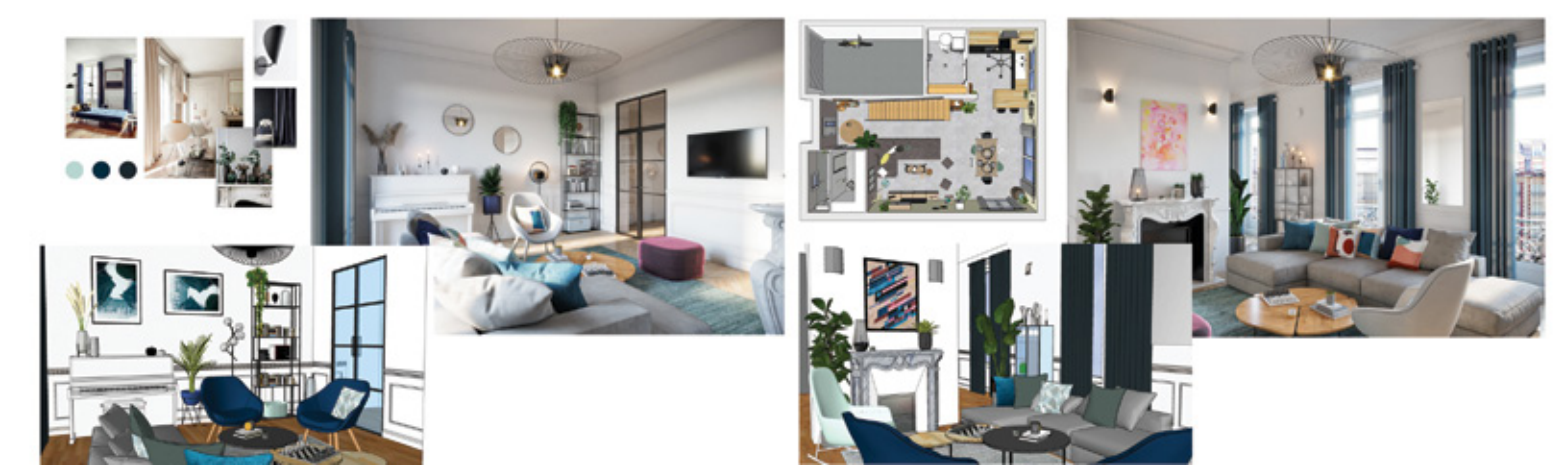

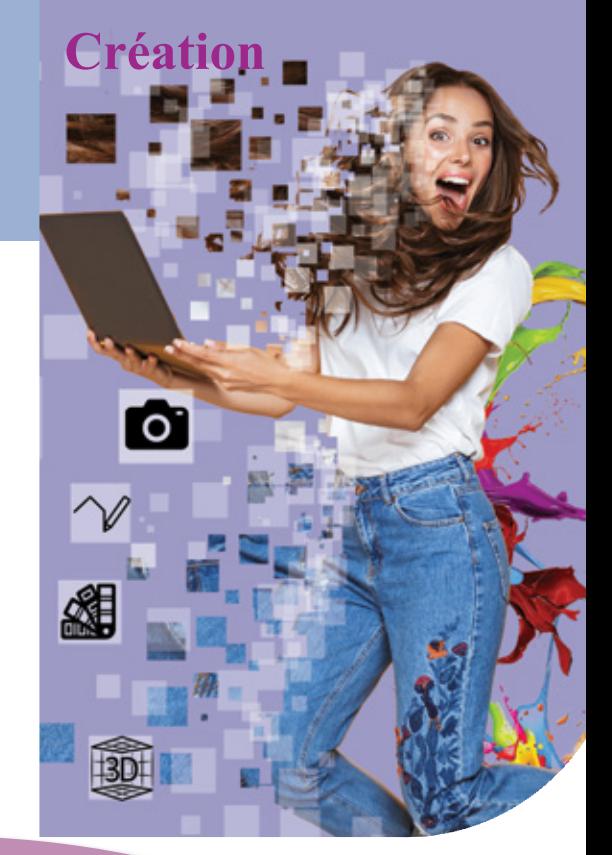

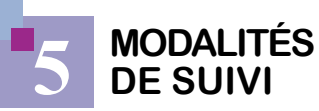

**6 Évaluation**

# **Programme**

### INITIATION à LA DéCORATION D'INTéRIEUR

 **Reconnaître les styles et définir l'am-**

### **COULEUR & LUMIèRE**

- **Être capable de jouer avec les couleurs**
- **et les lumières**
- **Les couleurs**
- **Harmonie des couleurs**
- **Utiliser la couleur en déco**
- **La lumière**

### **MATéRIAUX, MOBILIERS & ACCESSOIRES**

 **Pouvoir donner vie à votre projet avec les matériaux, mobiliers et accessoires** 

- **adéquats**
- **Les principaux matériaux**
- **Le mobilier**
- **Les accessoires**
- **Personnaliser et sélectionner les bons éléments**
- **L'ASPECT TECHNIQUE Comprendre les principaux aspects techniques pour mieux les appréhender**
- **Le plan Volumes & espaces**
- **Aménager un espace**
- **Valoriser un lieu**
- **RéALISER votre PROJET DéCO**
- **Être capable de mener votre projet déco en autonomie**
- **Définir votre projet**
- - **Visualiser**
	- **Préparer la mise en œuvre**

### **SKETCHUP**

- 
- 
- **Trouver les bonnes réponses**
	-
	-

- **PREMIERS PAS**
- $\bullet$  Introduction
- **Vues et styles visuels**
- **Les outils de base**
- **Les outils d'aide au dessin**
- **Les outils de base (suite)**
- **Dessin d'un plan**
- **LA MODÉLISATION**
- **Les calques**
- **Outils de modélisation**
- **Outils de modification**
- **Copies simples ou multiples**
- **Modéliser un mur**
- **Les groupes**
- **Les composants**
- **Modélisation d'un meuble**
- **LE RENDU**
- **Textes et cotations**
- **Mise en couleur**
- **Mise en matière**
- **Plan de section**
- **Les scènes**
- **Publier son modèle**
- **Les outils texte**
- **Paramétrer les styles**
- **OPTIONS AVANCÉES**
- **Options d'un composant**
- **Mise à jour d'un composant**
- **Composants dynamiques**
- **ATELIERS**
- **Modéliser l'enveloppe d'un studio**
- **Percer les murs, dessiner les menuiseries, insérer le mobilier**
- **Modéliser une terrasse et une pergola**

# *«Utiliser SketchUp pour réussir un projet de déco chez soi »*

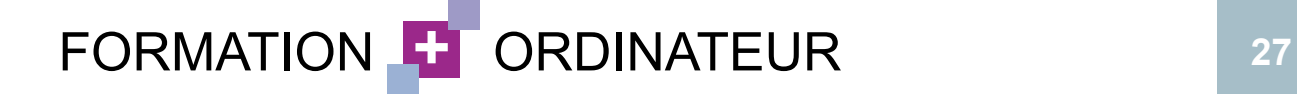

Développer les compétences en

Améliorer l'expression orale e lévelopper l'autonomie de commuication.

Développer et enrichir le vocabulaire utour de scènes de la vie courante et rofessionnelle.

Préparer au passage du test du

(haut débit de préférence)

Disposer d'une connexion internet

Formation **individuelle et personnalisée**

Accès illimité à la plateforme e-learning Connexion à la plateforme e-learning de cours 7j/7 et 24h/24 pendant 1 an Réunion de lancement en présentiel ou à distance d'environ 2h pour la mise en place des moyens pédagogiques Au total, 20 heures de suivi et d'accompagnement avec votre formateur pendant 9 mois maximum

**Passage de la certification** 

**FORMATIC** 

# **SK FORMATION**

Création d'un programme sur-mesure selon le niveau initial

**Entièrement finançable par votre DIF/CPF**. Nous vous assistons dans les démarches administratives et vérifions et d'exercices pratiques adaptés au l'éligibilité de votre dossier

Durée

Alternance de cours théoriques projet

Suivis à distance en visio (skype)

Documents propres à AABC : règles et exercices de grammaire à travailler pendant et entre les cours, documents audio/ vidéo…

**Entrainements TOEIC** 

**Maîtriser le français** 

**Mise à disposition d'un ordinateur et de tout l'équipement nécessaire au bon déroulement de la formation**

- $\blacksquare$  Test de niveau initial
- Réunion de lancement : règles de base et présentation de l'outil

Exemple de programme adapté en fonction du niveau

- Compréhension orale
- Compréhension écrite
- Expression orale et prononciation
- **Grammaire**
- Vocabulaire de la vie quotidienne et
- Jeux de rôle, mises en situation

(vidéos, articles, audios, textes..)

Le test TOEIC est basé sur l'échelle européenne CECRL. Le candidat obtient un niveau. Il n'y a pas de seuil d'échec ou de réussite. 1 score = 1 niveau

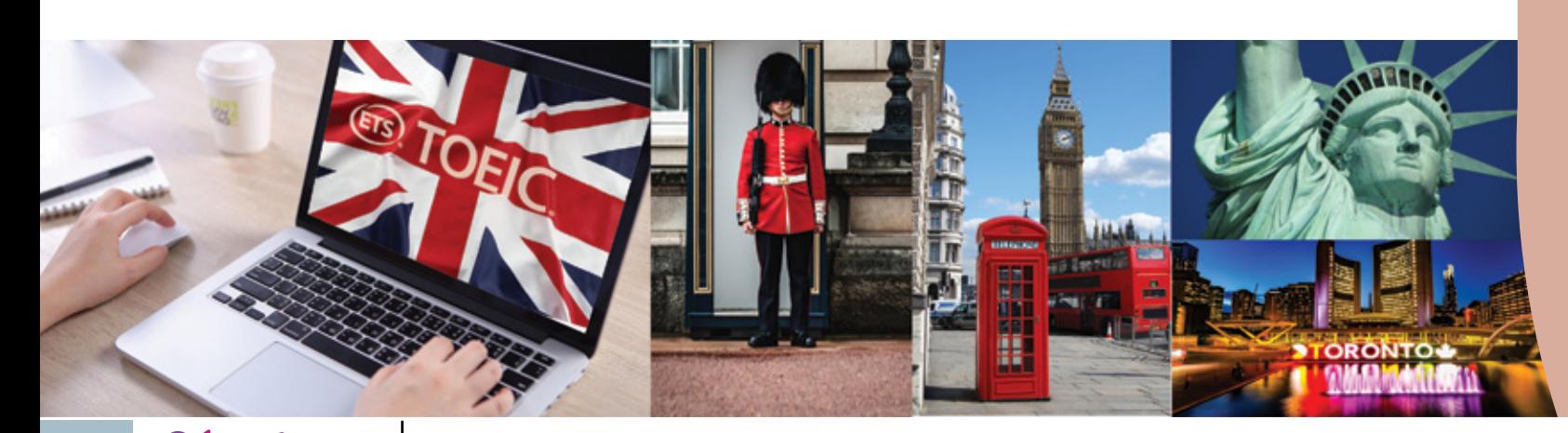

Repérer le type de questions à trous : vocabulaire, grammaire, mots de liaison...

**Techniques, gestion du temps, astuces,** pièges à éviter

 $\blacksquare$  Tests blancs

**prérequis**

**Entre chaque suivi, vous travaillez sur** la plateforme e-learning et/ou sur des exercices attribués par le formateur

## **Modalité & durée**

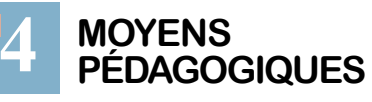

**Plateforme internet e-learning** 

Suite au lancement de la formation, Vous êtes évalué au départ, en cours et en fin de formation afin de valider l'acquisition des compétences

**Passage de la certification TOEIC** 

**FORMATION + ORDINATEUR** 29

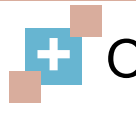

**Anglais (certification TOEIC)**

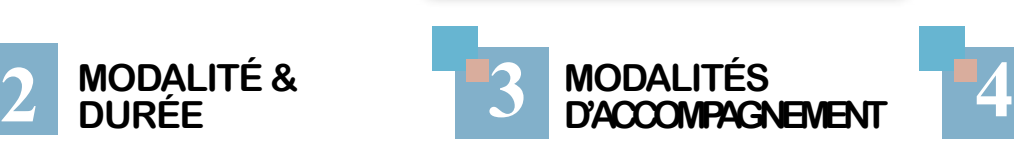

# **Apprentissage des langues**

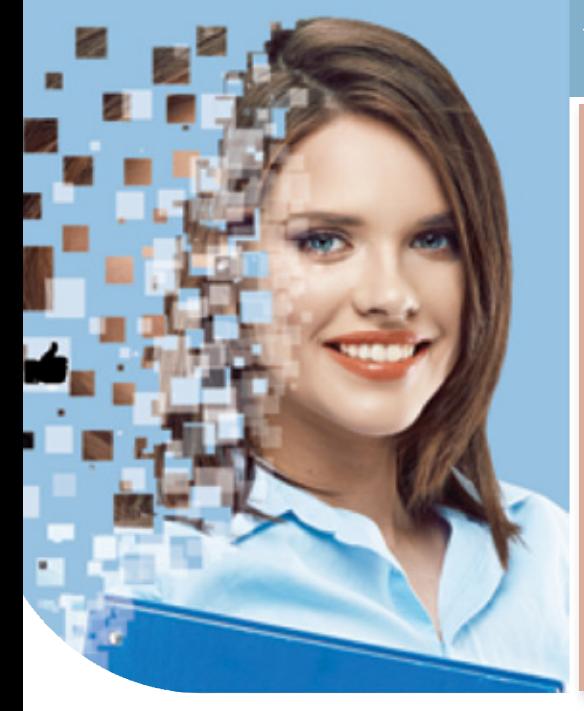

**1**

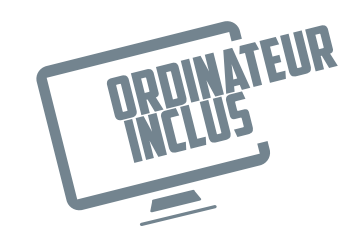

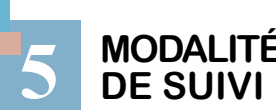

**5 MODALITÉS**<br> **5 DE SUIVI de suivi**<br>De suivi

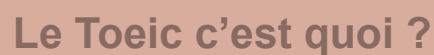

 Un test de 2h composé d'une compréhension orale d'une durée de 45min <sub>logues</sub> et d'une compréhension écrite d'une tiples

### **Les séances d'entraînement :**

Comprendre des dialogues ou mono-

Comprendre des articles de presse,

des suivis à distance sont prévus avec une fréquence personnalisée. En général, 2 à 3 suivis par mois

# *« Comprendre et se faire comprendre en anglais »*

**Programme**

## **Apprentissage des langues**

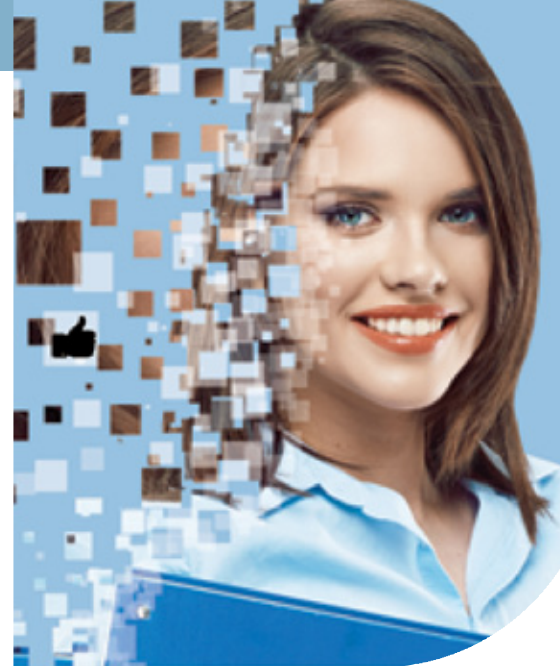

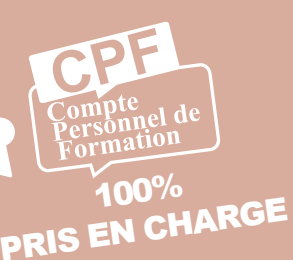

**22 FORMATION** 

 Mener à bien les étapes clés de votre création ou reprise d'entreprise

Acquérir les connaissances fondamentales dans divers domaines : juridique,

Réussir la création ou la reprise

iscal, commerce, management

Suivis par téléphone avec ou sans contrôle

de l'amont à l'aval

Connexion à la plateforme Agora

d'entreprise

Accès illimité à la plateforme e-learning<br>UZ LOALIO A 7j/7 et 24h/24 pendant 1 an

débit de préférence)

Formation i**ndividuelle et personnalisée**

**DIF/CPF**. Nous vous assistons dans les d'exercices pratiques adaptés au projet démarches administratives et vérifions l'éligibilité de votre dossier

Durée :

**Plateforme e-learning présentant les** cours en vidéo

**Entièrement finançable par votre**  Alternance de cours théoriques et

Réunion de lancement d'environ 2h pour la mise en place des moyens pédagogiques

Au total, 20 heures de suivi et d'accompagnement avec votre formateur pendant 6 mois maximum

**ACRE** (Aide aux Créateurs et Repreneurs d' Entreprise) ex ACCRE

- L'entrepreneuriat pour les nuls
- Evaluer votre idée de création d'entreprise
- **Auto/micro entrepreneur**
- Gestion de projet
- Les outils : SWOT, PESTEL
- Etude de marché
- Statuts du dirigeant et de l'entreprise
- **Plan financier**
- **Droit fiscal et commercial**
- Gestion de la relation Client (GRC ou CRM)

**Module commerce** 

**LES 4 SUIVANTS :** 

à distance (TeamViewer, Anydesk, ...)

**Module Management** Styles de management, communication,

## **2 3 Modalité & durée**

supports de la formation (PDF)

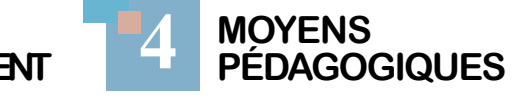

**Module communication** Outils de communication, cartes de visite, flyers, site internet, etc.

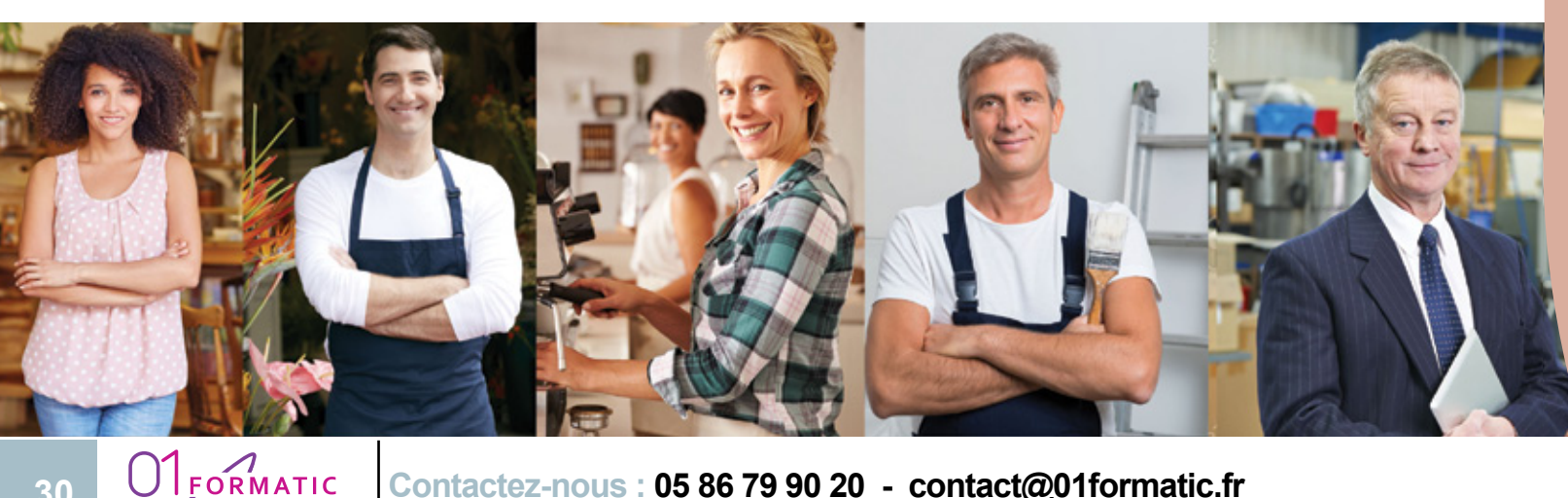

**Mise à disposition d'un ordinateur et de tout l'équipement nécessaire au bon déroulement de la formation**

Suite au lancement de la formation. des suivis à distance sont prévus avec une fréquence personnalisée. En général, 2 à 3 suivis par mois

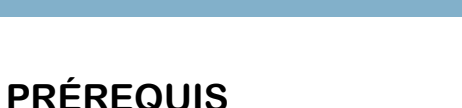

Avoir un projet de reprise ou de création

**Connaître les bases de l'utilisation d'internet. Disposer d'une connexion internet (haut** 

**Entre chaque suivi, vous travaillez sur** la plateforme e-learning et/ou sur des exercices attribués par le formateur

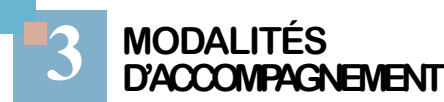

**Définition du projet** 

**1**

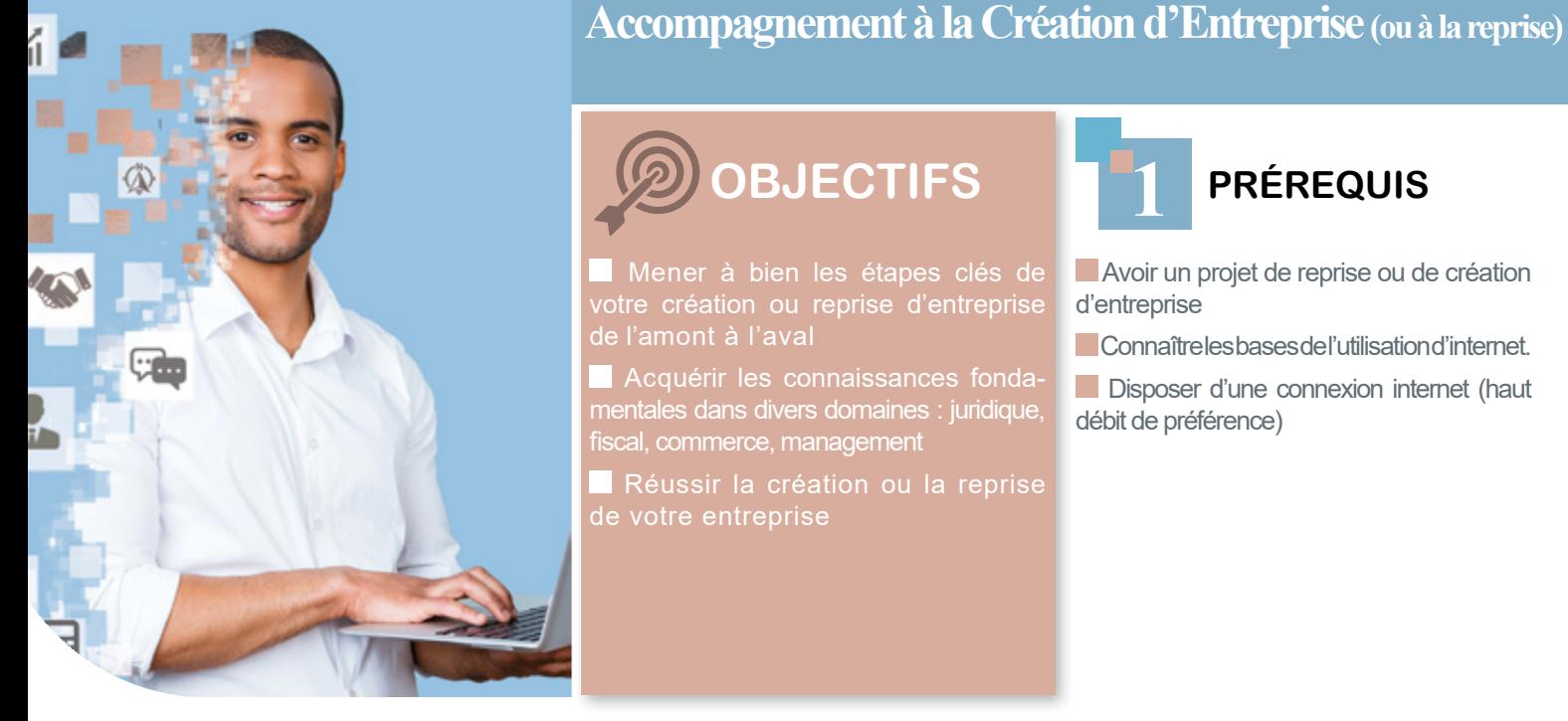

## **Orientation professionnelle**

**Contactez-nous : 05 86 79 90 20 - contact@01formatic.fr**

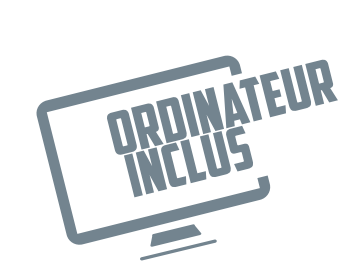

Mise à disposition de documents

### **Les bases**

**Plusieurs modules théoriques (tronc commun) sont mis à la disposition du créateur d'entreprise :**

**Choisir un module complémentaire parmi :** 

objectifs, etc.

Stratégie commerciale et pilotage, prospection, techniques de vente, négociation,

 **Module bases de gestion d'entreprise** Facturation, notions de compte de résultat, de bilan et de trésorerie, etc

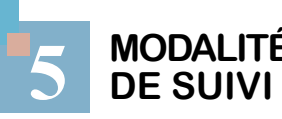

 Vous êtes évalué en cours d'accompagnement grâce à des activités régulières en lien avec votre projet de création ou reprise d'entreprise (rédaction du livret porteur de projet, études de marché, etc…)

**6 de suivi Évaluation**

**Modalités**

# **Programme**

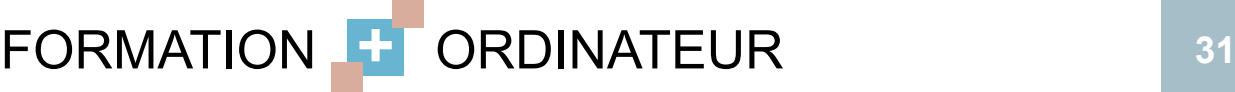

# *« Pour une réussite totale de votre*

*projet »*

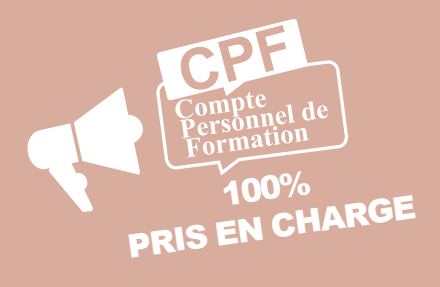

# **Orientation professionnelle**

 $\frac{1}{2}$ 

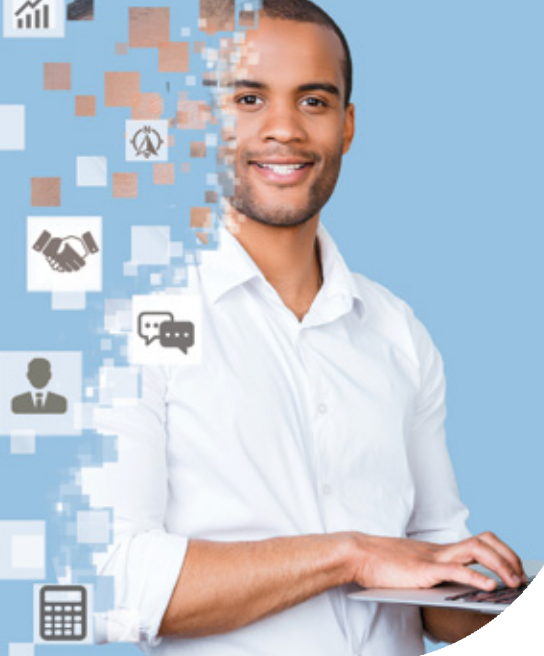

Informations valables au 01/01/2021. Pour obtenir les tarifs de nos formations, nous consulter ou reportez-vous sur Mon Compte Formation. Conditions générales de vente disponibles sur www.01formatic.fr. Délais d'accès à nos formations : environ 2 mois après la demande initiale. Toutes nos formations sont accessibles aux personnes en situation de handicap, sous réserve d'une validation de la part de 01FORMATIC.

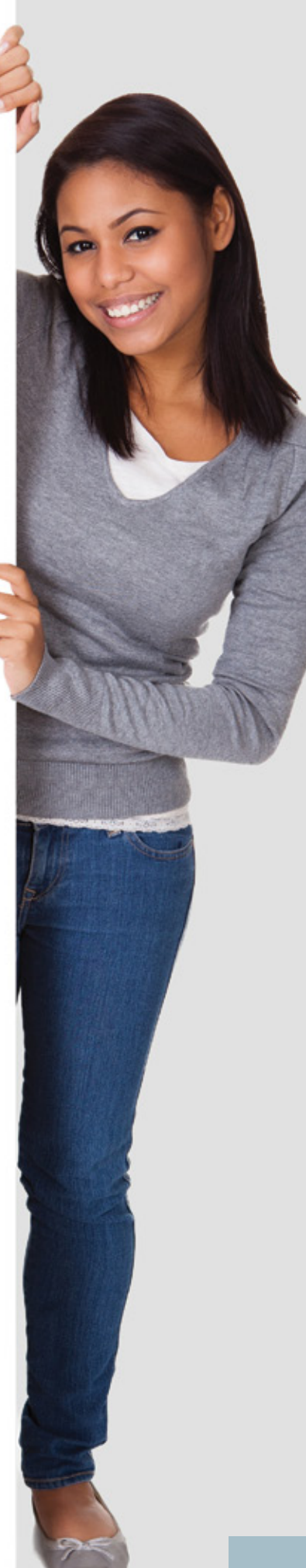

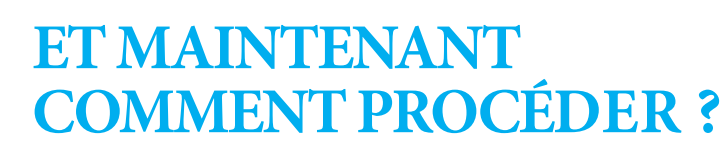

Et si vous avez encore des interrogations, n'hésitez pas à contacter votre Point Relais 01FORMATIC (coordonnées sur 01formatic.fr). Vous y trouverez votre expert de proximité en informatique qui pourra notamment vous renseigner sur les modalités de l'opération **FORMATION + ORDINATEUR (VOIT P.39)** 

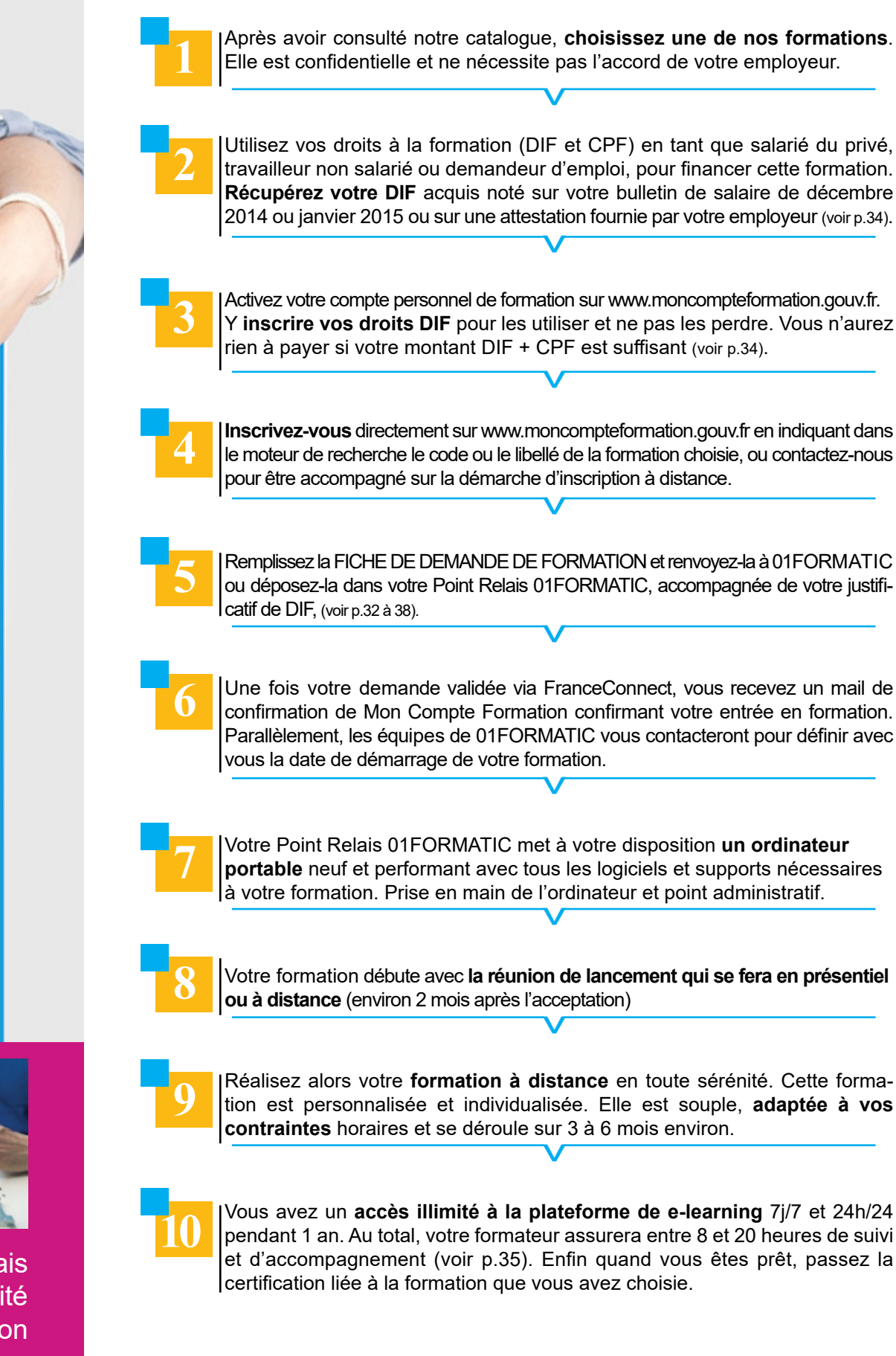

**Pour toute question, contactez-nous : 05 86 79 90 20 ou contact@01formatic.fr**

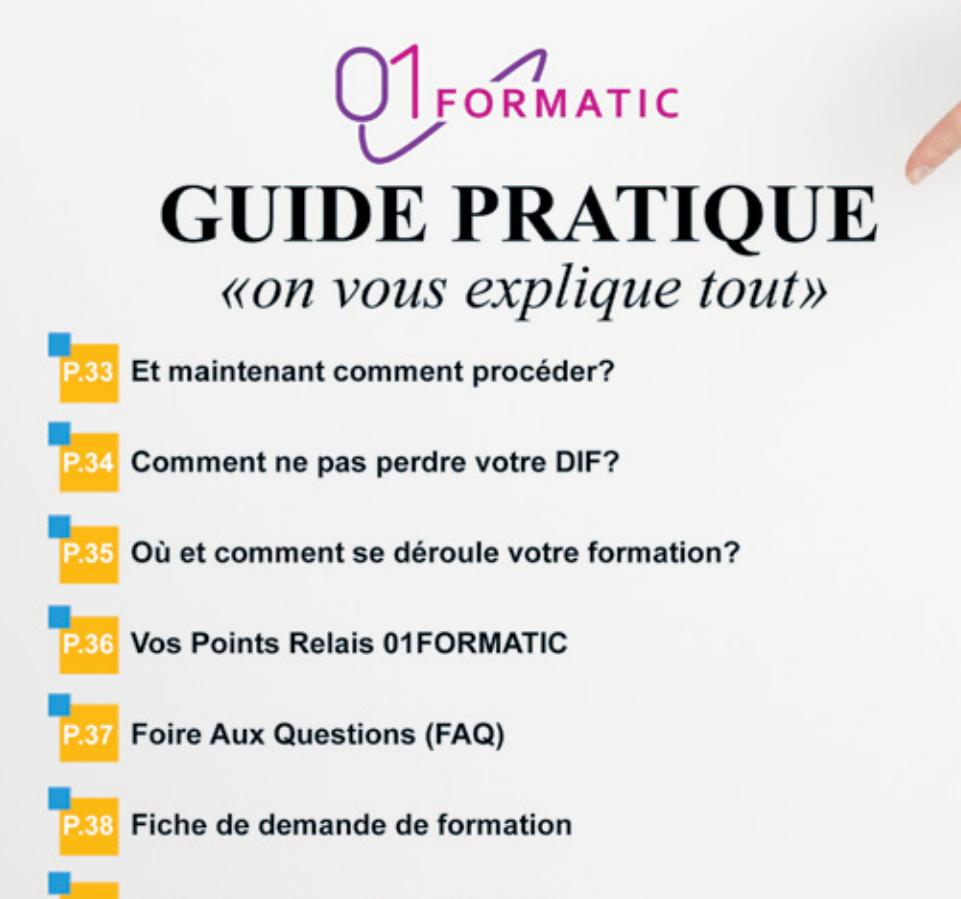

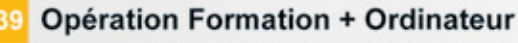

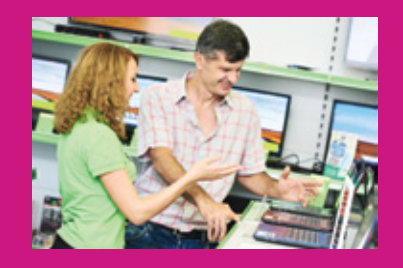

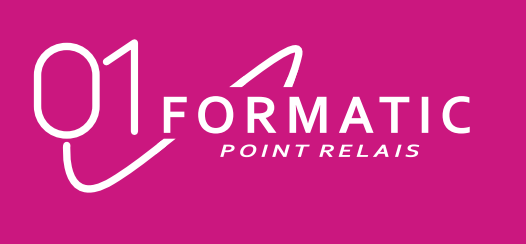

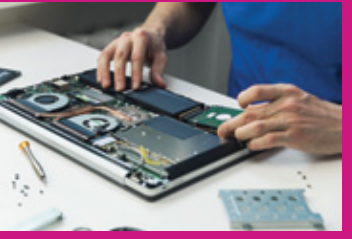

# **Comment ne pas perdre votre dif ?**

Pour pouvoir profiter des heures de formation acquises avec votre DIF, il faut impérativement les inscrire sur moncompteformation.gouv.fr avant le 30 juin 2021.

Cela peut représenter un maximum de 120h DIF qui sera converti au taux de 15 €/heure, au moment de la saisie de vos heures sur votre compte.

**1. Munissez vous du justificatif où sont inscrites vos heures de DIF :** bulletin de salaire de déc 2014 ou janv 2015 ou attestation fournie par votre employeur

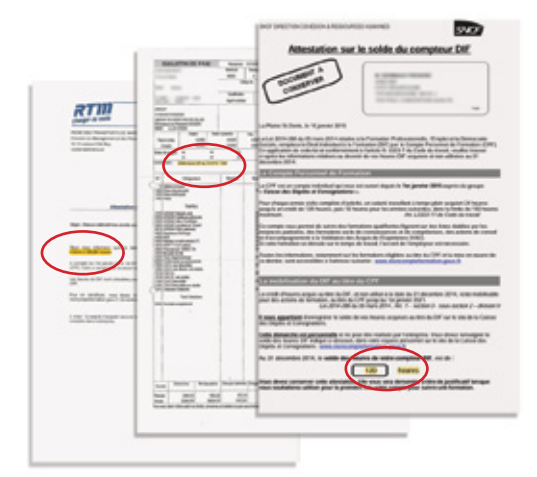

### **2. Connectez-vous sur**

**www.moncompteformation.gouv.fr.** Sélectionnez l'option de Création de compte. Renseignez vos informations personnelles Vous recevrez un mail pour valider votre compte. Cliquez sur le lien dans l'email. Et voilà, votre compte est validé

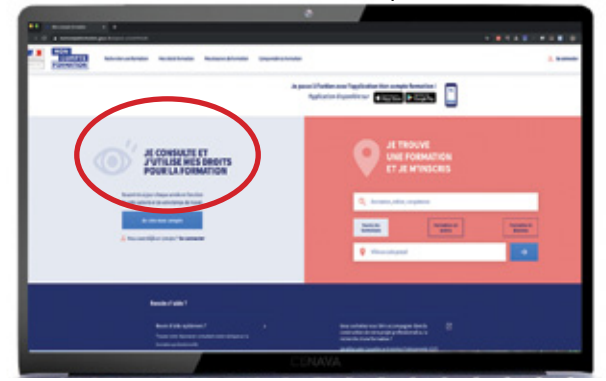

Remise de l'équipement nécessaire au bon déroulement de la formation

**Prise en main de l'ordinateur et des outils de connexion à** distance

### **5. Scanner votre attestation et l'insérer dans Mon Compte Formation. Cliquez sur Enregistrer.**

Sur place dans votre Point Relais 01 FORMATIC ou à distance après envoi/réception du matériel

Dès que c'est validé, votre nouveau solde CPF se mettra à jour automatiquement en euros

# **Plus d'informations sur www.01formatic.fr**

Accès à la plateforme de e-learning présentant les cours en vidéo

Comment s'inscrire sur le site Mon Compte Formation ? Comment inscrire mes heures de DIF sur mon compte Formation ? Comment m'inscrire à une formation ?

Des quiz, tests et travaux à réaliser permettent de valider l'acquisition des compétences au début, en cours et en fin de formation.

### **3. Votre compte est créé.**

La page d'accueil indique vos droits de formation en euros. Cliquez sur «Saisir mon DIF»

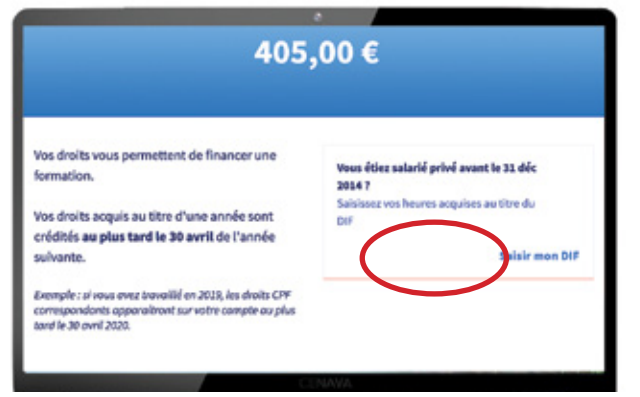

**Echanges réguliers pour réexpliquer certaines règles** Adapter le programme initial et définir les prochaines étapes **Parler et s'exprimer à l'oral (pour les langues)**  Au total entre 8 et 20 heures de suivi et d'accompagnement avec votre formateur pendant 6 à 9 mois maximum

### **4. Prenez votre attestation de DIF.**  Saisissez le nombre d'heures qui y figure

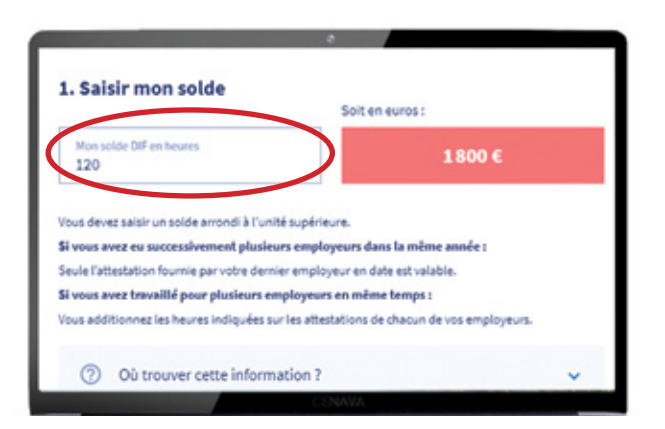

# **OÙ ET COMMENT SE DéROULE VOTRE FORMATION ?**

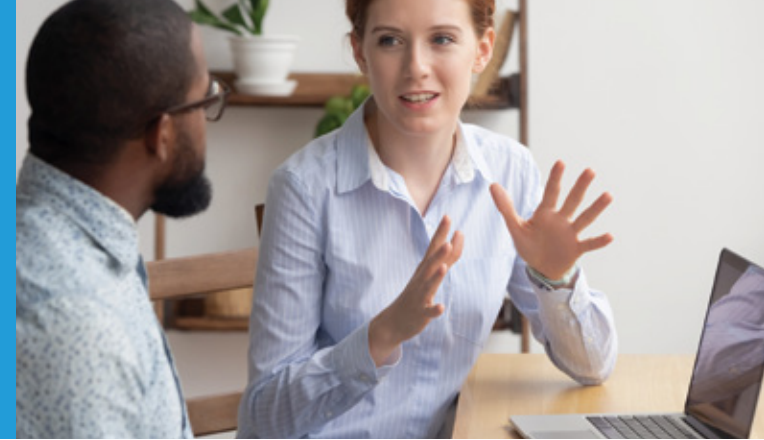

### **1. Une réunion de préparation dans votre Point Relais 01FORMATIC**

### **2. Une réunion de lancement à distance avec un formateur**

- **Evaluation du niveau de départ**
- Création d'un programme sur-mesure
- **Prise en main de l'outil informatique**
- Mise en place des moyens pédagogiques

## **3. Un travail personnel sur ordinateur à l'aide d'un logiciel spécialisé**

### **4. Un suivi régulier à distance par le formateur**

### **5. Le passage de la certification**

**Obtention de la certification qui valide le niveau obtenu Evaluation de la progression** 

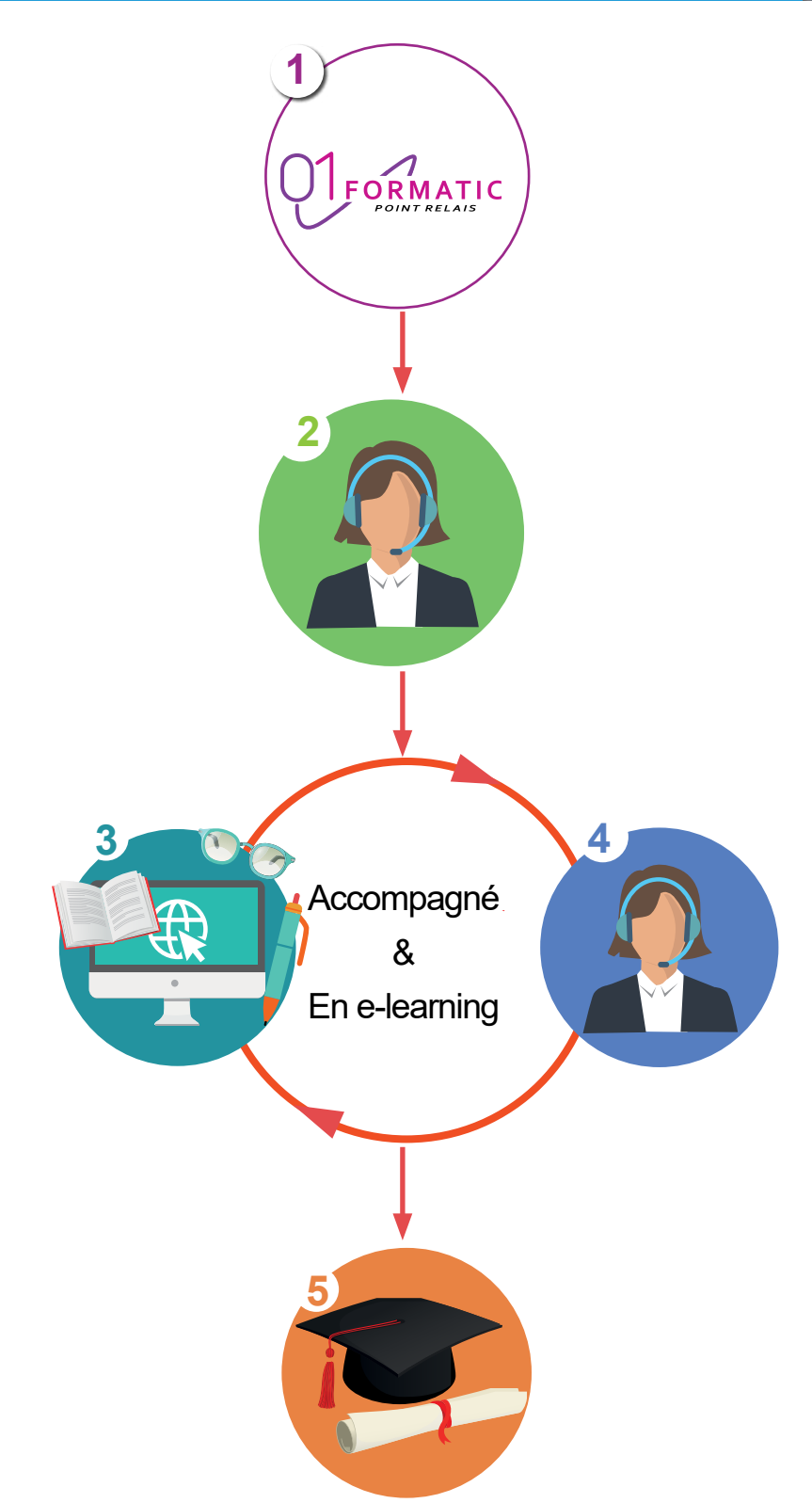

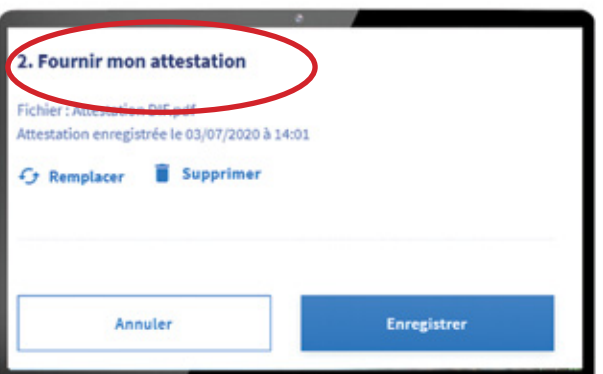

## **LES POINTS FORTS :**

**Proximité** avec une centaine de Points Relais 01FORMATIC implantés sur toute la France (coordonnées sur 01formatic.fr)

**Confiance** car le réseau s'appuie sur des professionnels reconnus localement pour leur sérieux et la qualité de leurs prestations

**Disponibilité**, écoute et conseils garantis

**Tranquillité**, assistance et dépannage avec l'assurance d'un SAV de proximité si vous rencontrez des difficultés dans la manipulation de votre ordinateur

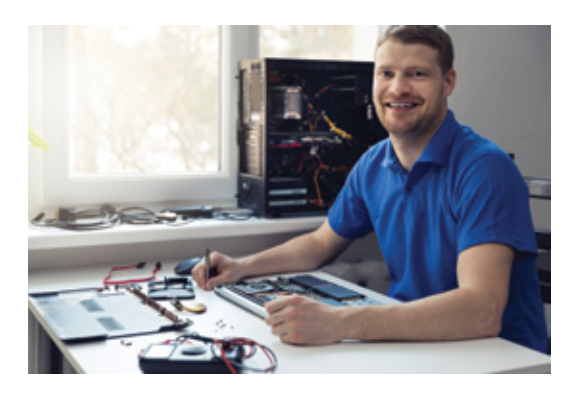

### $\blacksquare$  Où trouver mes heures de DIF ?

# **Vos Points Relais 01Formatic**

• Si vous n'avez ni attestation ni les heures inscrites sur votre bulletin de salaire, il faut demander à votre employeur qu'il vous fasse parvenir cette attestation datée et signée.

01FORMATIC a créé un maillage de partenaires techniques

FORMATIC

Ce réseau est constitué de spécialistes en informatique **situés près de chez vous.**  Regardez votre fiche de paie de décembre 2014 ou de janvier 2015 car les heures peuvent y être renseignées.

es de DIF?<br>
spieurel décembre 2014 ou de<br>
spieurel y être renseignées.<br>
spieurel y être renseignées.<br>
spieurel y être renseignées.<br>
spieurel y étre renseignées.<br>
spieurel y diverse amplique in the statistic energy our sous Chez 01FORMATIC, nous pratiquons un e-learning coaché. Vous avez accès à des contenus pédagogiques via internet sur des plateformes spécialisées mais vous n'êtes jamais seul. Vous profitez d'un suivi personnalisé à distance, avec votre formateur dédié.

 Si vous êtes demandeur d'emploi, ce solde d'heures DIF se trouve sur le certificat de travail qui vous a été remis par votre dernier employeur (rupture du contrat de travail entre 2009 et 2014 pendant la période d'existence du DIF)

### **Si j'ai des difficultés en cours de formation, qui m'aide ?**

**• Parallèlement, nous vous contacterons pour définir avec** vous la date de démarrage de votre formation (environ 2 mois après l'acceptation).

### **Et si je ne peux pas venir en présentiel à la réunion de lancement ?**

### **Est-ce que la formation s'interrompt si je pars en vacances ?**

### **Quel est le rôle du formateur ?**

Ce sera votre coach en apprentissage !

 Il vous aide à gagner en confiance. Il se rend disponible pour vous aiguiller et vous conseiller afin d'éviter que vous vous retrouviez face à des questionnements sans réponses ou que vous passiez à côté des éléments essentiels.

### **Je possède un ordinateur assez ancien, comment faire ?**

 Nous mettons à votre disposition tous les moyens nécessaires au bon déroulement de votre formation. C'est pourquoi, un ordinateur portable tout équipé vous est fourni en début de formation.

 En accord avec notre partenaire informatique Point Relais 01FORMATIC, il vous sera possible de le conserver à la fin de votre parcours.

Nous consulter pour les modalités.

### **Une fois que je me suis inscrit(e), comment est-ce que cela se passe ?**

Vous recevrez une confirmation sous 8 jours.

 La réunion de lancement peut également se faire à distance et votre ordinateur peut vous être envoyé.

 Vous programmez vos rendez-vous avec votre formateur quand vous le souhaitez suivant vos disponibilités communes.

Votre formation s'organise en tenant compte de votre agenda.

### **Ai-je le niveau pour suivre une formation proposée par 01FORMATIC ?**

 Vous retrouvez dans votre catalogue les prérequis nécessaires à chaque formation.

 Généralement, tous les niveaux sont acceptés puisque le programme est personnalisé après un test de niveau au démarrage de la formation.

### **Si j'ai un problème avec l'ordinateur que j'ai reçu, à qui m'adresser ?**

 Vous pouvez vous rapprocher de votre Point Relais 01FORMATIC de proximité. Il saura vous conseiller et vous dépanner pour tout ce qui concerne le matériel informatique.

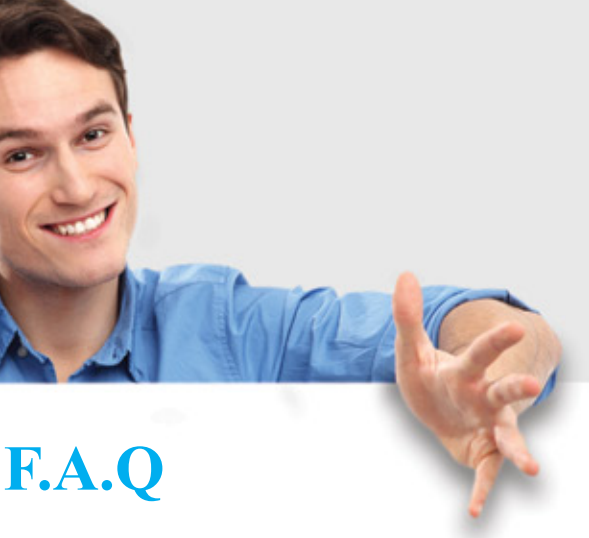

## **D'autres Questions / Réponses à retrouver dans la FAQ sur www.01formatic.fr**

# **FORMATIC FICHE DE DEMANDE DE FORMATION**

## **Information bénéficiaire**

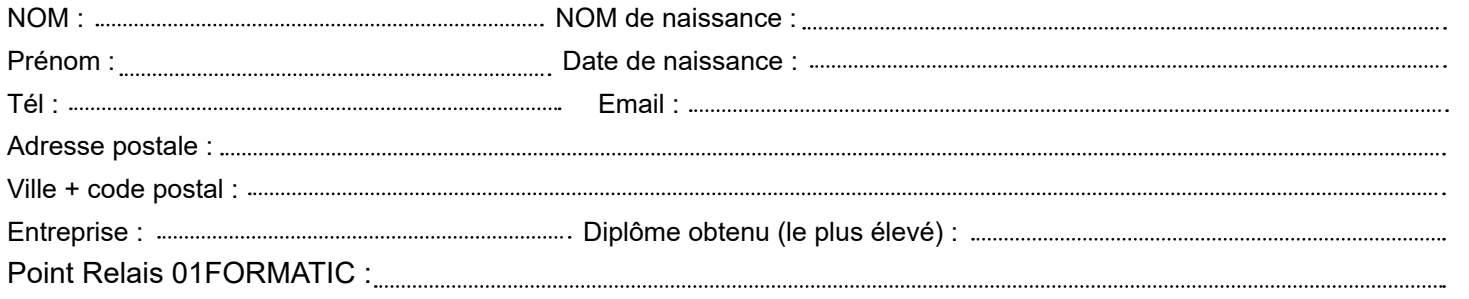

## **FORMATION RETENUE (TOUS NIVEAUX) :**

## **lieu de formation :**

**100% à distance du Mixte (présentiel «à proximité»+ suivis à distance)** 

## **Opération Formation + ordinateur :**

M'inscrire directement sur l'application MCF www.moncompteformation.gouv.fr en suivant le mode opératoire disponible sur www.01formatic.fr

- 1- Activer mon compte formation sur moncompteformation.gouv.fr
- 2- inscrire / scanner mon DIF
- 3- Choisir la formation
- 4- Valider ma formation et renvoyer la fiche de demande de formation + attestation de DIF à 01FORMATIC

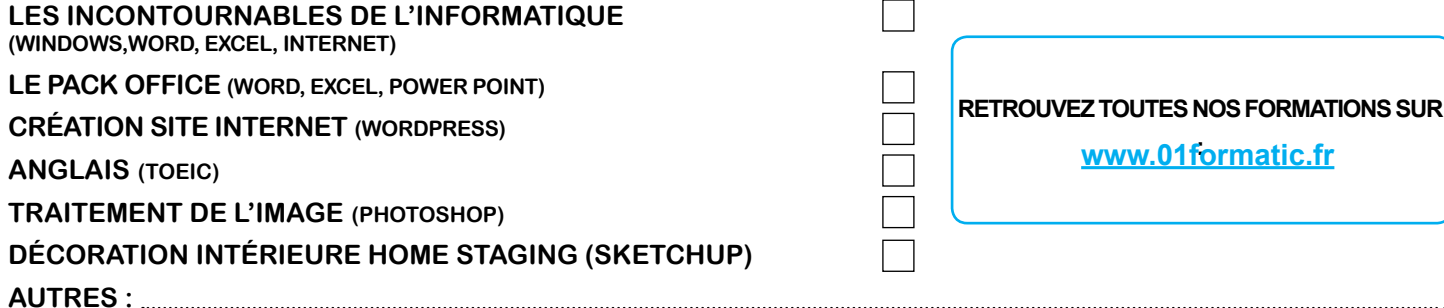

Oui je souhaite bénéficier de cette opération\*qui me permet de conserver sous conditions l'équipement informatique (ordinateur portable neuf et équipé) mis à disposition au lancement de la formation et nécessaire à la bonne réalisation de celle-ci.

## **Documents à fournir pour permettre l'inscription à la formation :**

Attestation de DIF (fournie par l'employeur) ou bulletin de salaire de Déc.14 / Janv.15 où elles sont inscrites.

**Date/Signature Votre Point Relais 01FORMATIC**

Pour le bon déroulement de votre formation, nous mettons à votre disposition un ordinateur portable performant que vous pourrez conserver pour  $95 $\infty$ <sup>(1)</sup>$ 

**Afin de permettre mon inscription, je préfère :**

### **Etapes à respecter :**

**Ecran : 15 pouces Processeur :** Intel Pentium ou équivalent **Mémoire vive : 4 GO Stockage : HDD 500 GO ou SSD 240GO Système d'exploitation :** Windows 10 home 64 bit **Garantie 2 ans**

Être recontacté pour être accompagné par 01Formatic sur la démarche d'inscription à distance

(1) sous conditions d'éligibilité, voir modalités auprès de 01FORMATIC (2) Cet ordinateur vous sera proposé par notre partenaire. Le modèle exact peut varier en fonction de la disponibilité et des nouveautés proposées par les constructeurs mais toujours avec des caractéristiques égales ou supérieures à celles indiquées.

Les informations recueillies dans le cadre de la présente fiche de demande de formation font l'objet d'un traitement informatique par 01FORMATIC à des fins de gestion des relations avec ses clients et prospects. Conformément à la loi « Informatique et libertés » du 6 Janvier 1978 modifiée en 2004, vous bénéficiez d'un droit d'accès, de rectification et d'opposition aux informations qui vous concernent, que vous pouvez exercer en vous adressant à 01FORMATIC par courrier, mail ou téléphone.

**Fiche de renseignement + attestation de DIF à envoyer à** : **contact@01formatic.fr ou 05 86 79 90 20** \*voir conditions auprès de 01FORMATIC

# **Spécifications**

**Inclus sacoche et souris**

# **Logiciels installés**

**Navigateur internet Pack Office** (Excel, Word, PowerPoint) **Outil de prise en main à distance Lecteur audio vidéo Logiciel de gravure Suite bureautique Open-source Création de fichier PDF Logiciel de dessin Antivirus Windows Divers utilitaires**

# **Opération Formation + ordinateur**

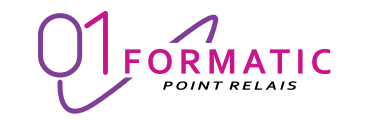

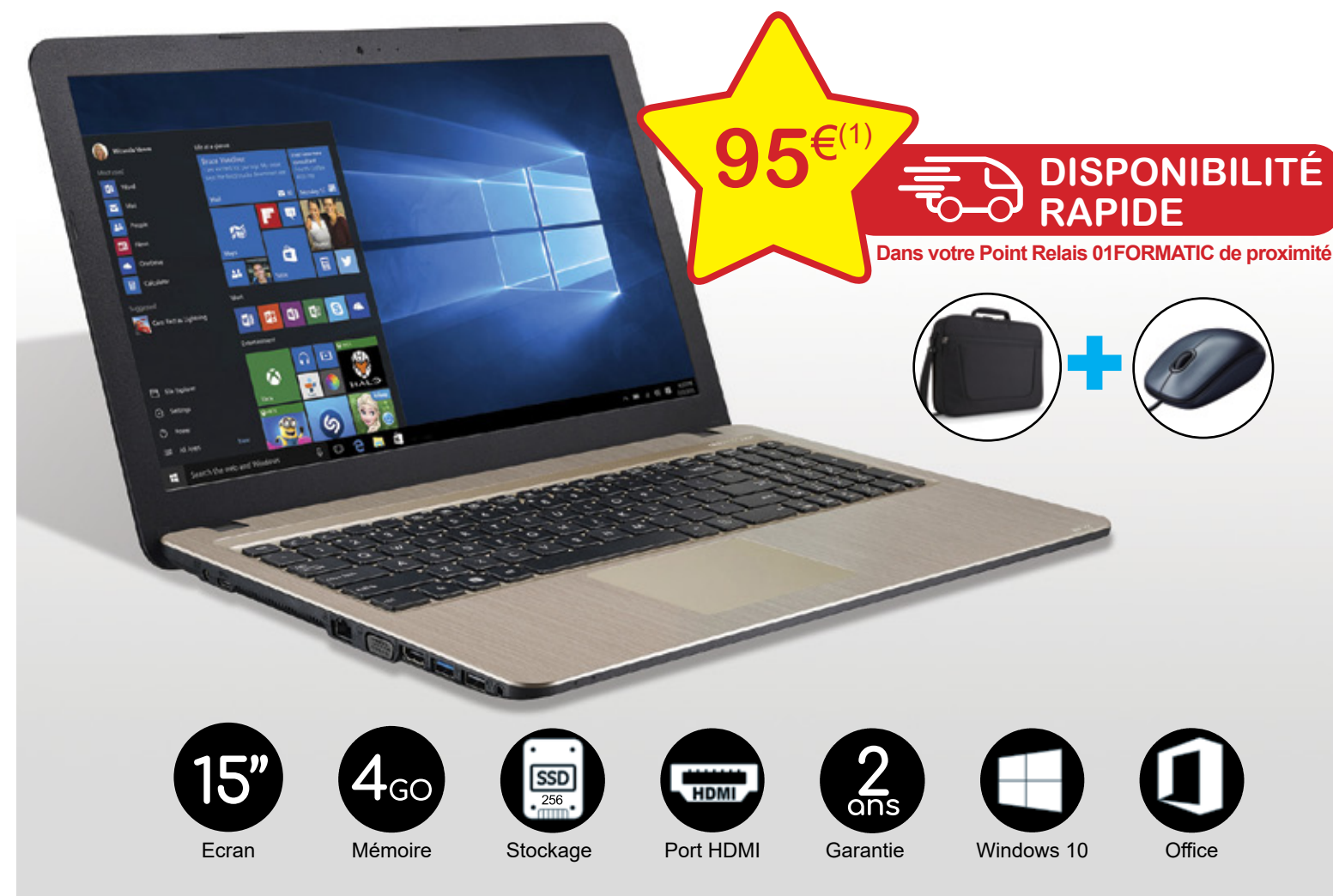

Ordinateur de marque<sup>(2)</sup> d'une valeur de 559 € avec tous les logiciels et supports nécessaires à la formation.

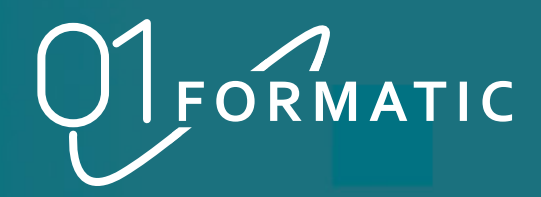

**PROLONGATION DE LA FIN DU DIF !**

UIN 2021, IL SERA TROP TARD

**Savez-vous que vous allez perdre 1800€\* d'ici fin juin 2021 ? Inscrivez vos heures de DIF (Droit Individuel à la Formation) sur moncompteformation.gouv.fr avant fin juin 2021, sinon elles seront définitivement perdues.** 

**Profitez-en pour faire une formation !**

**Contactez- nous pour plus d'informations 05 86 79 90 20 ou contact@01formatic.fr**

**\*1800 € = 120H de DIF à 15€/H**

Informations au 01/01/2021-Crédit photos: 123REF Conception et réalisation : Crystaliris : www.crystaliris-publicite.com - Impression : www.imprimerieareaction.com 01Formatic est une marque de AAF Formation. Déclaration enregistrée sous le N°75790126579 auprès du Préfet de la région Nouvelle-Aquitaine - N° Siren : 849297312 Siège social : 28 rue du Bas Paradis 79000 NIORT - Tél : 05 86 79 90 20 – Mail : contact@01formatic.fr